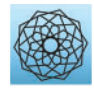

DOI: [10.32604/cmes.2022.020926](http://dx.doi.org/10.32604/cmes.2022.020926)

**ARTICLE**

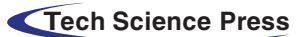

# **Nonlinear Electrical Impedance Tomography Method Using a Complete Electrode Model for the Characterization of Heterogeneous Domains**

# **Jeongwoo Park, Bong-Gu Jung and Jun Won Kan[g\\*](#page-0-0)**

<span id="page-0-0"></span>Department of Civil and Environmental Engineering, Hongik University, Seoul, 04066, Korea \*Corresponding Author: Jun Won Kang. Email: [jwkang@hongik.ac.kr](mailto:jwkang@hongik.ac.kr) Received: 20 December 2021 Accepted: 11 May 2022

## **ABSTRACT**

This paper presents an electrical impedance tomography (EIT) method using a partial-differential-equationconstrained optimization approach. The forward problem in the inversion framework is described by a complete electrode model (CEM), which seeks the electric potential within the domain and at surface electrodes considering the contact impedance between them. The finite element solution of the electric potential has been validated using a commercial code. The inverse medium problem for reconstructing the unknown electrical conductivity profile is formulated as an optimization problem constrained by the CEM. The method seeks the optimal solution of the domain's electrical conductivity to minimize a Lagrangian functional consisting of a least-squares objective functional and a regularization term. Enforcing the stationarity of the Lagrangian leads to state, adjoint, and control problems, which constitute the Karush-Kuhn-Tucker (KKT) first-order optimality conditions. Subsequently, the electrical conductivity profile of the domain is iteratively updated by solving the KKT conditions in the reduced space of the control variable. Numerical results show that the relative error of the measured and calculated electric potentials after the inversion is less than 1%, demonstrating the successful reconstruction of heterogeneous electrical conductivity profiles using the proposed EIT method. This method thus represents an application framework for nondestructive evaluation of structures and geotechnical site characterization.

# **KEYWORDS**

Electrical impedance tomography; complete electrode model; inverse medium problem; Karush-Kuhn-Tucker (KKT) optimality conditions; nondestructive evaluation of structures

# **1 Introduction**

Electrical impedance tomography (EIT) is a nondestructive evaluation method that infers the electrical conductivity, permittivity, or impedance of structures using the surficial measurement of electrical responses due to currents. The method seeks to construct a tomographic image of an object by estimating the spatial distribution of its impedance or electrical conductivity. EIT has been recognized as a highly applicable technique in medical imaging, industrial process monitoring, and near-surface site characterization due to its ease of field experimentation, economic feasibility, and superior ability to penetrate structures. When a structure experiences electric potential difference, current flows from the point of high potential to the point of low potential. In other words, when

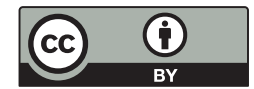

the electric current is input to a structure, electric potential distribution is formed within the structure and on its boundary. If a structure is heterogeneous, the path of electric current is different from the homogeneous case. Therefore, the electric potential distribution of a structure depends on its material heterogeneity [\[1,](#page-24-0)[2\]](#page-24-1).

The problem of reconstructing the material properties of a structure using the measured electrical response from the surface can be defined as an inverse medium problem. Many mathematical algorithms and numerical strategies have been proposed to improve the solution to this problem. For example, mathematical and statistical regularization methods have been proposed to relieve the ill-posedness of the inverse problem and improve the solution convergence [\[3–](#page-24-2)[6\]](#page-24-3). Representative methods for solving the nonlinear EIT problem include the back-projection method [\[7\]](#page-24-4), one-step Newton method [\[8\]](#page-24-5), D-bar method [\[9\]](#page-25-0), and block method [\[10\]](#page-25-1). Recent studies have also investigated combining the EIT technique with neural networks to improve the accuracy of the tomographic image reconstruction of structures [\[11\]](#page-25-2). Such developments have been primarily applied to medical imaging for cancer detection and brain activity imaging. In civil engineering, research on the feasibility of applying the EIT to structural condition assessment or site characterization has been increasing recently. Recent applications of the EIT to civil structures include crack detection in pipes buried in the ground [\[12\]](#page-25-3), ground saturation monitoring, and damage detection in carbon fiber-reinforced polymer (CFRP) materials [\[13\]](#page-25-4). To successfully implement the EIT, it is essential to have an efficient and accurate forward solver. In civil engineering applications, however, ensuring the accuracy of the forward solution remains a challenge because of the wide range of material properties, scales, and contact impedance between electrodes and structures.

For improving the previous development of the EIT for civil structures, this study proposes a nonlinear inversion method using a complete electrode model (CEM), targeting the reconstruction of the electrical conductivity profile of heterogeneous domains. The CEM comprises the Laplace equation for electric potential and the boundary conditions that express the current input to the structure via surface electrodes  $[14–16]$  $[14–16]$ . Because the CEM enables the realistic modeling of the interface between the structure and electrodes, accurate solutions of the electric potential in the structural medium and the electrodes are expected. The forward solution generated by the CEM is used within the nonlinear inversion framework for reconstructing the electrical conductivity profile of structures. Specifically, the inverse problem is resolved using a partial differential equation (PDE)-constrained optimization approach. This approach seeks the optimal solution of the medium's electrical conductivity to minimize a Lagrangian, which comprises a least-squares objective functional augmented by the weak imposition of the governing PDE and boundary conditions from the CEM. Enforcing the stationarity of the Lagrangian leads to state, adjoint, and control problems, which constitute the Karush-Kuhn-Tucker (KKT) optimality conditions. They are the first-order optimality conditions resulting from the first variation of the Lagrangian with respect to state, adjoint, and control variables. The electrical conductivity profile of the domain is then iteratively updated by solving the KKT conditions in the reduced space of the control variable. A conjugate gradient method with an inexact line search is used for the iterative solution of the electrical conductivity. To the best of the authors' knowledge, the EIT method based on the PDE-constrained optimization using the CEM and KKT conditions has been presented for the first time. The proposed inverse EIT problem deals with the Laplace equation, Robin, and Neumann boundary conditions in the PDE-constrained optimization. There are similar EIT approaches developed so far, but they mostly deal with Neumann or Dirichlet boundary conditions to solve the forward problem  $[17-19]$  $[17-19]$ . Some recent studies have included the Robin boundary condition to reflect the contact impedance between the domain and

electrode boundaries, but their inverse formulation and optimization schemes are different from the present study [\[20](#page-25-9)[,21\]](#page-25-10).

The remainder of this paper is organized as follows: In [Section 2,](#page-2-0) the forward problem described by the CEM is presented. In [Section 3,](#page-8-0) the formulation of the electrostatic inverse medium problem is presented using the Lagrangian functional and the first-order optimality conditions. In [Section 4,](#page-11-0) the inversion process used to iteratively update the electrical conductivity profile in the reduced space is described. [Section 5](#page-15-0) discusses numerical examples for a series of cases in which homogeneous and heterogeneous electrical conductivity profiles are reconstructed. Finally, [Section 6](#page-24-6) presents the conclusions of the study. Finite differences for a non-unifrom grid are well shown in [Figs. A1–](#page-26-0)[A3.](#page-28-0)

#### <span id="page-2-0"></span>**2 Forward Problem**

## *2.1 Problem Statement Using the Complete Electrode Model*

To solve the inverse medium problem using measured electric potential values, it is first necessary to resolve the electrostatic forward problem for calculating the electric potential due to the current input. This study uses the CEM as a mathematical model for the forward problem. The CEM accounts for the current loss that occurs when the current flows to a low impedance material through an electrode and the voltage drops due to the contact impedance between the structural surface and electrode [\[14](#page-25-5)[,22\]](#page-25-11). The current loss and voltage drop influence the measured electric potential values detected by the electrodes. As the CEM considers both the contact impedance and current loss at the electrodes, the error between the calculated electric potential and the experimentally derived electric potential is generally smaller than that computed using other models. [Fig. 1](#page-2-1) schematically shows a circular structure with electrodes on its surface. Solving the forward problem using the CEM reveals the electric potential inside the structure and that at the electrodes due to the current input through the electrodes.

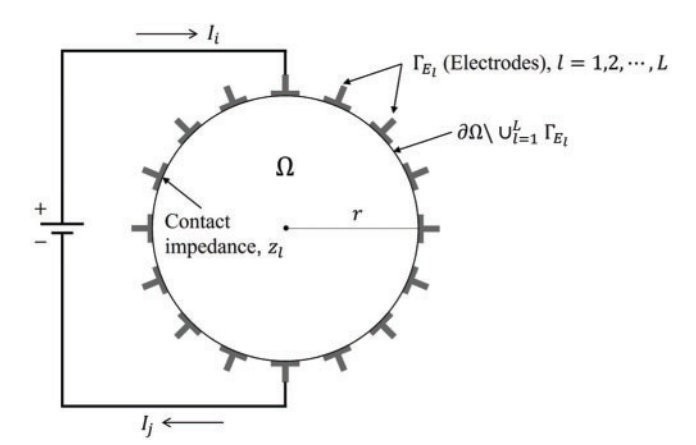

**Figure 1:** Schematic of a circular structure and surface electrodes

<span id="page-2-1"></span>The forward problem described by the CEM can be formulated as the following boundary value problem:

<span id="page-2-2"></span>
$$
\nabla \cdot (\sigma \nabla u) = 0, \quad \mathbf{x} \in \Omega,
$$
 (1)

<span id="page-2-3"></span>
$$
u + z_i \sigma \frac{\partial u}{\partial n} = U_i, \quad l = 1, 2, \dots, L, \quad \mathbf{x} \in \Gamma_{E_l},
$$
\n(2a)

<span id="page-3-7"></span>
$$
\int_{\Gamma_{E_l}} \sigma \frac{\partial u}{\partial n} d\Gamma = I_l, \quad l = 1, 2, ..., L, \quad \mathbf{x} \in \Gamma_{E_l},
$$
\n(2b)

<span id="page-3-0"></span>
$$
\sigma \frac{\partial u}{\partial n} = 0, \quad \mathbf{x} \in \partial \Omega \setminus \bigcup_{l=1}^{L} \Gamma_{E_l}, \tag{2c}
$$

where  $\Omega$  denotes the structural domain, *u* is the scalar electric potential,  $\sigma$  is the electrical conductivity, *n* is the outward unit normal on the boundary  $\partial \Omega$ ,  $E_l$  denotes the *l*th electrode,  $\Gamma_{E_l}$  is the *l*th electrode boundary,  $z_l$  is the contact impedance of  $E_l$ ,  $I_l$  is the injected current at  $E_l$ ,  $U_l$  is the electric potential at *El*, and *L* is the number of electrodes. To ensure the existence and uniqueness of solutions, we add

$$
\sum_{l=1}^{L} I_l = 0,\t\t(3)
$$

to the model. To determine the reference point for the electric potential,

<span id="page-3-6"></span>
$$
\sum_{l=1}^{L} U_l = 0 \tag{4}
$$

must be satisfied. We multiply [Eq. \(1\)](#page-2-2) by a test function  $ν$ (**x**) and integrate it over the domain Ω, which results in

<span id="page-3-1"></span>
$$
\int_{\partial\Omega} v \sigma \frac{\partial u}{\partial n} d\partial\Omega - \int_{\Omega} \nabla v \cdot (\sigma \nabla u) \ d\Omega = 0.
$$
\n(5)

Using the boundary conditions  $(2a)$  and  $(2c)$ , [Eq. \(5\)](#page-3-1) can be rewritten as

<span id="page-3-3"></span>
$$
\sum_{l=1}^{L} \frac{1}{z_l} \int_{\Gamma_{E_l}} v(U_l - u) d\Gamma - \int_{\Omega} \nabla v \cdot (\sigma \nabla u) d\Omega = 0.
$$
\n(6)

Next, we integrate Eq.  $(2a)$  over  $\Gamma_{E_l}$ , which results in

<span id="page-3-2"></span>
$$
\int_{\Gamma_{E_l}} u \, d\Gamma = \int_{\Gamma_{E_l}} \left( U_l - z_l \sigma \frac{\partial u}{\partial n} \right) d\Gamma = U_l |e_l| - z_l I_l. \tag{7}
$$

[Eq. \(7\)](#page-3-2) is multiplied by a test value  $V_l$ , divided by  $z_l$ , and summed for all electrodes, which yields

<span id="page-3-4"></span>
$$
\sum_{l=1}^{L} \frac{1}{z_l} V_l \left( \int_{\Gamma_{E_l}} u \, d\Gamma - U_l \left| e_l \right| + z_l I_l \right) = 0. \tag{8}
$$

Adding Eqs.  $(6)$  and  $(8)$  results in

<span id="page-3-5"></span>
$$
\sum_{l=1}^{L} \frac{1}{z_l} \left[ \int_{\Gamma_{E_l}} v(U_l - u) d\Gamma + V_l \left( \int_{\Gamma_{E_l}} (u - U_l) d\Gamma + z_l I_l \right) \right] - \int_{\Omega} \sigma \nabla v \cdot \nabla u d\Omega = 0,
$$
\n
$$
\to \sum_{l=1}^{L} \frac{1}{z_l} \left[ \int_{\Gamma_{E_l}} v(U_l - u) d\Gamma + V_l \left( \int_{\Gamma_{E_l}} (u - U_l) d\Gamma \right) \right] + \sum_{l=1}^{L} I_l V_l - \int_{\Omega} \sigma \nabla v \cdot \nabla u d\Omega = 0,
$$
\n
$$
\to \int_{\Omega} \sigma \nabla u \cdot \nabla v d\Omega + \sum_{l=1}^{L} \frac{1}{z_l} \int_{\Gamma_{E_l}} (u - U_l) (v - V_l) d\Gamma = \sum_{l=1}^{L} I_l V_l.
$$
\n(9)

[Eq. \(9\)](#page-3-5) is the weak form of the forward problem. The electric potential  $u$  in the domain and the potential **U** at the electrodes are approximated using Legendre basis functions  $\phi_i(\mathbf{x})$  and basis vectors **n***j*, respectively:

<span id="page-4-0"></span>
$$
u(\mathbf{x}) \cong u^h(\mathbf{x}) = \sum_{j=1}^N \alpha_j \phi_j(\mathbf{x}), \qquad (10)
$$

<span id="page-4-1"></span>
$$
\mathbf{U} \cong \mathbf{U}^h = \sum_{j=1}^{L-1} \beta_j \mathbf{n}_j, \tag{11}
$$

where *N* is the number of nodes in the finite element mesh. The coefficient  $\alpha_j$  is the nodal value of  $u(\mathbf{x})$ ,  $\beta_j$  is the unknown parameter for linearly combining vectors  $\mathbf{n}_j$ , and  $\mathbf{U}^h$  is a vector consisting of the electric potential at each electrode. The basis vectors  $\mathbf{n}_j \in R^{L \times 1}$  are defined as

$$
\mathbf{n}_{1} = \begin{bmatrix} 1 \\ -1 \\ 0 \\ 0 \\ \vdots \\ 0 \end{bmatrix}, \mathbf{n}_{2} = \begin{bmatrix} 1 \\ 0 \\ -1 \\ 0 \\ \vdots \\ 0 \end{bmatrix}, \mathbf{n}_{3} = \begin{bmatrix} 1 \\ 0 \\ 0 \\ -1 \\ \vdots \\ 0 \end{bmatrix}, \dots, \mathbf{n}_{L-1} = \begin{bmatrix} 1 \\ 0 \\ 0 \\ 0 \\ \vdots \\ -1 \end{bmatrix}.
$$
 (12)

The choice of  $\mathbf{n}_i$  ensures that [Eq. \(4\)](#page-3-6) is satisfied. The test function *v* and the value of  $V_l$  at the electrode can be similarly approximated as

<span id="page-4-3"></span><span id="page-4-2"></span>
$$
v^{h}(\mathbf{x}) = \sum_{i=1}^{N} v_{i} \phi_{i}(\mathbf{x}),
$$
\n
$$
\mathbf{V}^{h} = \sum_{i=1}^{L-1} V_{i} \mathbf{n}_{i},
$$
\n(13)

where  $V^h$  is a vector consisting of the value of *V* at each electrode. By substituting [Eqs. \(10\),](#page-4-0) [\(11\),](#page-4-1) [\(13\),](#page-4-2) and  $(14)$  into the weak form represented by Eq.  $(9)$ , a linear system of equations for unknown vector  $\mathbf{u} = [\boldsymbol{\alpha}^T \boldsymbol{\beta}^T]^T$  can be obtained

<span id="page-4-4"></span>
$$
\mathbf{Ku} = \mathbf{F}; \begin{bmatrix} \mathbf{B} & \mathbf{C} \\ \mathbf{C}^{\mathrm{T}} & \mathbf{D} \end{bmatrix} \begin{bmatrix} \boldsymbol{\alpha} \\ \boldsymbol{\beta} \end{bmatrix} = \begin{bmatrix} 0 \\ \mathbf{I} \end{bmatrix},
$$
(15)

where the matrices and vectors are written as

$$
B_{ij} = \int_{\Omega} \sigma \nabla \phi_i \cdot \nabla \phi_j d\Omega + \sum_{l=1}^{L} \frac{1}{z_l} \int_{\Gamma_{E_l}} \phi_i \phi_j d\Gamma \quad (1 \le i \le N) \quad (1 \le j \le N), \tag{16a}
$$

$$
C_{ij} = -\left(\frac{1}{z_1} \int_{\Gamma_{E_1}} \phi_i d\Gamma - \frac{1}{z_{j+1}} \int_{\Gamma_{E_{j+1}}} \phi_i d\Gamma\right) \quad (1 \le i \le N) \quad (1 \le j \le L - 1),
$$
\n(16b)

$$
C_{ij}^{\mathrm{T}} = C_{ji} = -\left(\frac{1}{z_1} \int_{\Gamma_{E_1}} \phi_j d\Gamma - \frac{1}{z_{i+1}} \int_{\Gamma_{E_{i+1}}} \phi_j d\Gamma\right) (1 \le i \le L - 1) (1 \le j \le N), \qquad (16c)
$$

<span id="page-5-0"></span>
$$
D_{ij} = \begin{cases} \frac{|e_1|}{z_1}, & i \neq j \\ \frac{|e_1|}{z_1} - \frac{|e_{j+1}|}{z_{j+1}}, & i = j \end{cases} \quad (1 \leq i \leq L - 1) \quad (1 \leq j \leq L - 1), \tag{16d}
$$

$$
\mathbf{0} \in R^{N \times 1}, \quad \mathbf{I} = \begin{bmatrix} I_1 - I_2 \\ I_1 - I_3 \\ I_1 - I_4 \\ \vdots \\ \vdots \end{bmatrix} \in R^{(L-1) \times 1}, \tag{17}
$$

$$
\boldsymbol{\alpha} = \begin{bmatrix} \alpha_1 \\ \alpha_2 \\ \alpha_3 \\ \vdots \\ \alpha_N \end{bmatrix} \in R^{N \times 1}, \quad \boldsymbol{\beta} = \begin{bmatrix} \beta_1 \\ \beta_2 \\ \beta_3 \\ \vdots \\ \beta_{L-1} \end{bmatrix} \in R^{(L-1) \times 1}.
$$
\n(18)

In [Eq. \(16d\),](#page-5-0) |*el*| is the length of the *l*th electrode. Solving [Eq. \(15\)](#page-4-4) yields nodal values of the electric potential in the domain as well as the values of  $\beta$ . The potentials  $U_l^h$  at the electrodes can be obtained as follows:

$$
\mathbf{U}_{l}^{\mathrm{h}} = \begin{bmatrix} U_{1}^{h} \\ U_{2}^{h} \\ U_{3}^{h} \\ \vdots \\ U_{L}^{h} \end{bmatrix} = \begin{bmatrix} \sum_{l=1}^{L-1} \beta_{l} \\ -\beta_{1} \\ -\beta_{2} \\ \vdots \\ -\beta_{L-1} \end{bmatrix} . \tag{19}
$$

#### <span id="page-5-1"></span>*2.2 Validation of Forward Solutions*

For validation, the forward solutions are compared to the solutions obtained using Technology Computer-Aided Design (TCAD) software. TCAD is used for modeling electronic design processes and the behavior of electrical devices based on fundamental physics [\[23\]](#page-25-12). [Fig. 2](#page-6-0) shows the configuration of a circular domain with a radius of 10 cm. The electrical conductivity of the domain is 1.56 × 10−<sup>1</sup> S*/*cm. A total of 16 electrodes is arranged to cover 50% of the boundary; a current of 0.78 A is input into the fifth electrode, and it flows out through the 13th electrode. The contact impedance of the electrodes is  $9.8 \times 10^{-7} \Omega \cdot \text{cm}^2$ . In this case, the potential of the fifth electrode is 10 V. [Fig. 3](#page-6-1) shows the distribution of the calculated electric potential within the domain due to the current input. The numerical solution calculated using the CEM is very close to the result obtained using the TCAD software.

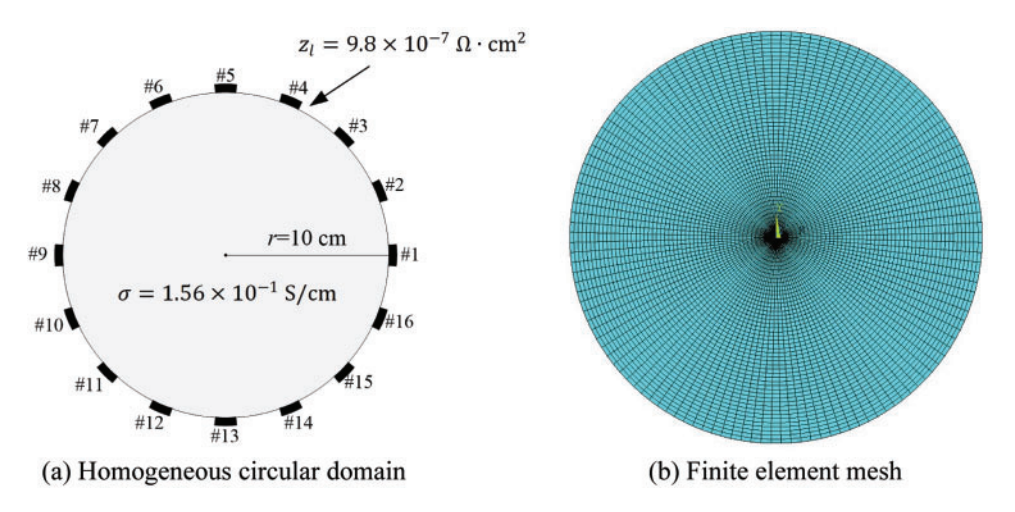

<span id="page-6-0"></span>**Figure 2:** Homogeneous circular domain and finite element mesh for validating the forward solution

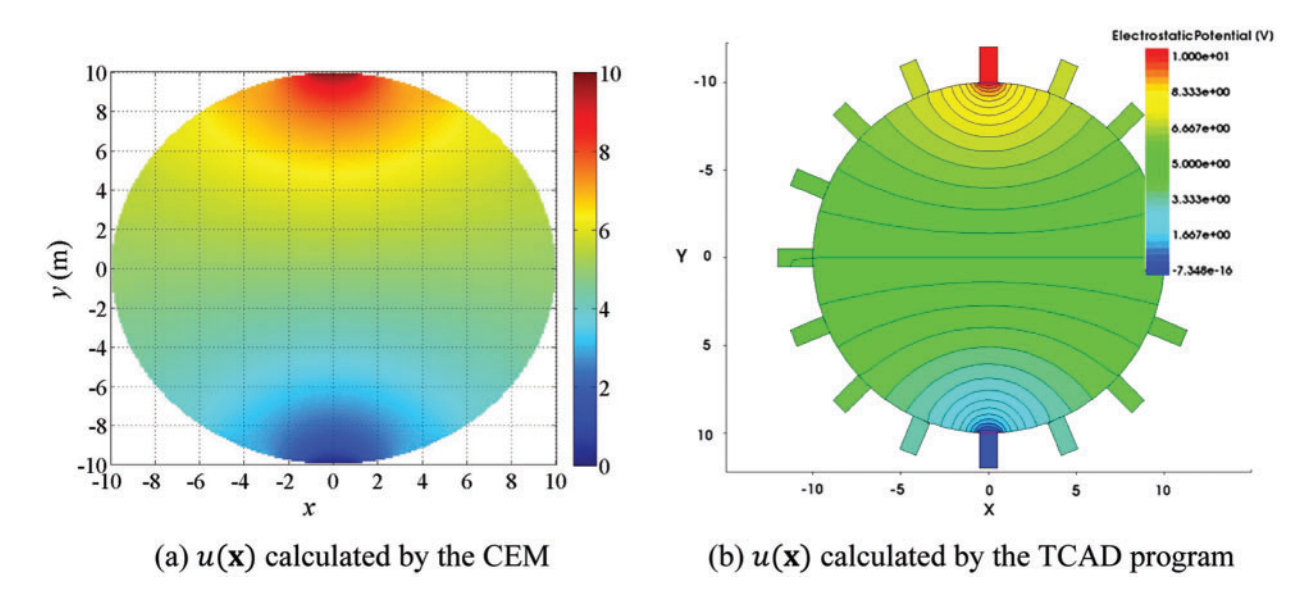

**Figure 3:** Calculated electric potential,  $u(x)$ , in the homogeneous circular domain

<span id="page-6-1"></span>The error of the forward solution relative to the TCAD result can be calculated using the following equation:

$$
\text{Error } (\%) = \frac{|V_{\text{CEM}} - V_{\text{TCAD}}|}{V_{\text{TCAD}}} \times 100. \tag{20}
$$

[Table 1](#page-7-0) shows the electric potential values at each electrode and the corresponding relative errors. The maximum error is 3.37%, which demonstrates the accuracy of the forward solution. [Fig. 4](#page-7-1) depicts the electric potential,  $U_l$ , calculated at each electrode.

| Position       | CEM(V) | TCAD (V) | Error $(\%$ |
|----------------|--------|----------|-------------|
| $\mathbf{1}$   | 10.00  | 10.00    | 0.00        |
| $\overline{2}$ | 6.93   | 7.03     | 1.42        |
| 3              | 6.05   | 6.07     | 0.33        |
| $\overline{4}$ | 5.48   | 5.48     | 0.00        |
| 5              | 5.00   | 5.00     | 0.00        |
| 6              | 4.52   | 4.52     | 0.00        |
| 7              | 3.95   | 3.93     | 0.51        |
| 8              | 3.07   | 2.97     | 3.37        |
| 9              | 0.00   | 0.00     | 0.00        |
| 10             | 3.07   | 2.97     | 3.37        |
| 11             | 3.95   | 3.93     | 0.51        |
| 12             | 4.52   | 4.52     | 0.00        |
| 13             | 5.00   | 5.00     | 0.00        |
| 14             | 5.48   | 5.48     | 0.00        |
| 15             | 6.05   | 6.07     | 0.33        |
| 16             | 6.93   | 7.03     | 1.42        |

<span id="page-7-0"></span>**Table 1:** Electric potential values at each electrode (calculated using the CEM and TCAD) and the corresponding relative errors

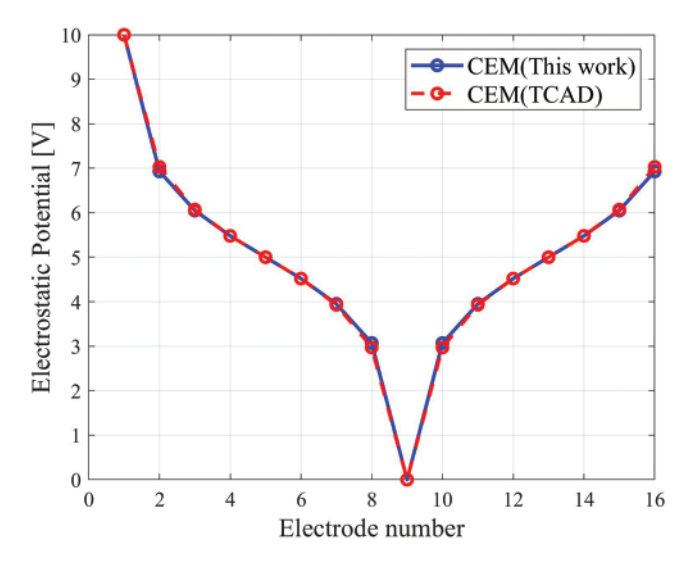

**Figure 4:** Graphical representation of the electrical potential at each electrode

# <span id="page-7-1"></span>*2.3 Mesh-Type Dependency of the Forward Solution*

For investigating the dependency of the forward solutions on the finite element mesh, two mesh types are explored: a radial mesh composed of eight-node quadrilateral elements and a mixed mesh with a square section inside. [Fig. 5](#page-8-1) illustrates these two types of meshes.

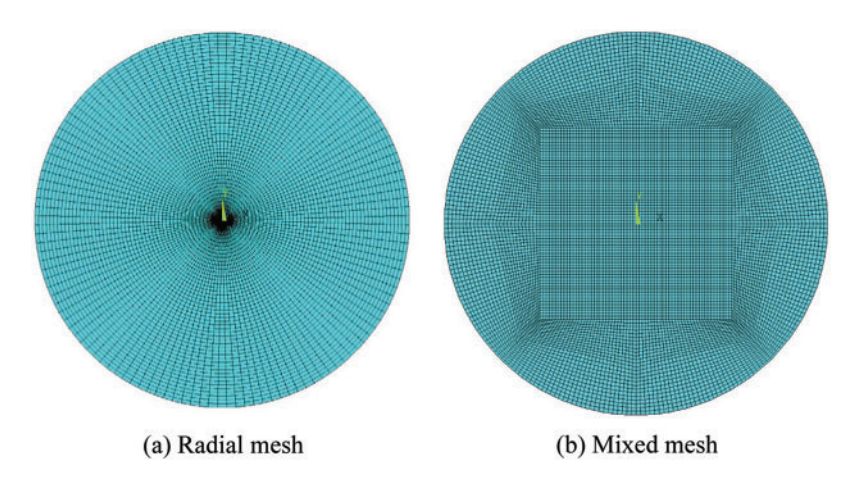

**Figure 5:** Two finite element mesh types for forward and inverse analyses

<span id="page-8-1"></span>[Fig. 6](#page-8-2) shows a circular domain with a radius of 15 cm and electrodes attached to its boundary. The domain is assumed to be homogeneous, with an electrical conductivity of  $1 \times 10^{-2}$  S/cm, which is typical of concrete materials. A total of 32 electrodes is arranged on the boundary and are spaced evenly to cover 50% of the boundary (as for the domain described in [Section 2.2\)](#page-5-1). A current with a cosine pattern along the perimeter is input to each electrode. The magnitude of the current at each electrode is  $I_l = \cos(2\pi l/L)$ , where *L* is the total number of electrodes, and *l* is the index for the electrode number. The contact impedance of the electrodes is  $0.22 \Omega \cdot \text{cm}^2$ . [Fig. 7](#page-9-0) presents the forward solutions calculated using the two meshes displayed in [Fig. 5.](#page-8-1) [Fig. 7c](#page-9-0) shows the calculated electric potential values at the electrodes on the boundary. The two results show that the forward solution changes minimally with the mesh type.

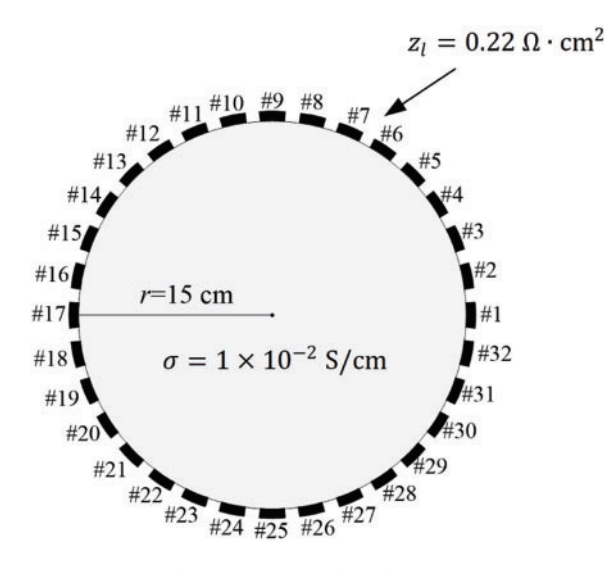

<span id="page-8-2"></span><span id="page-8-0"></span>**Figure 6:** Homogeneous circular domain with 32 electrodes on the boundary

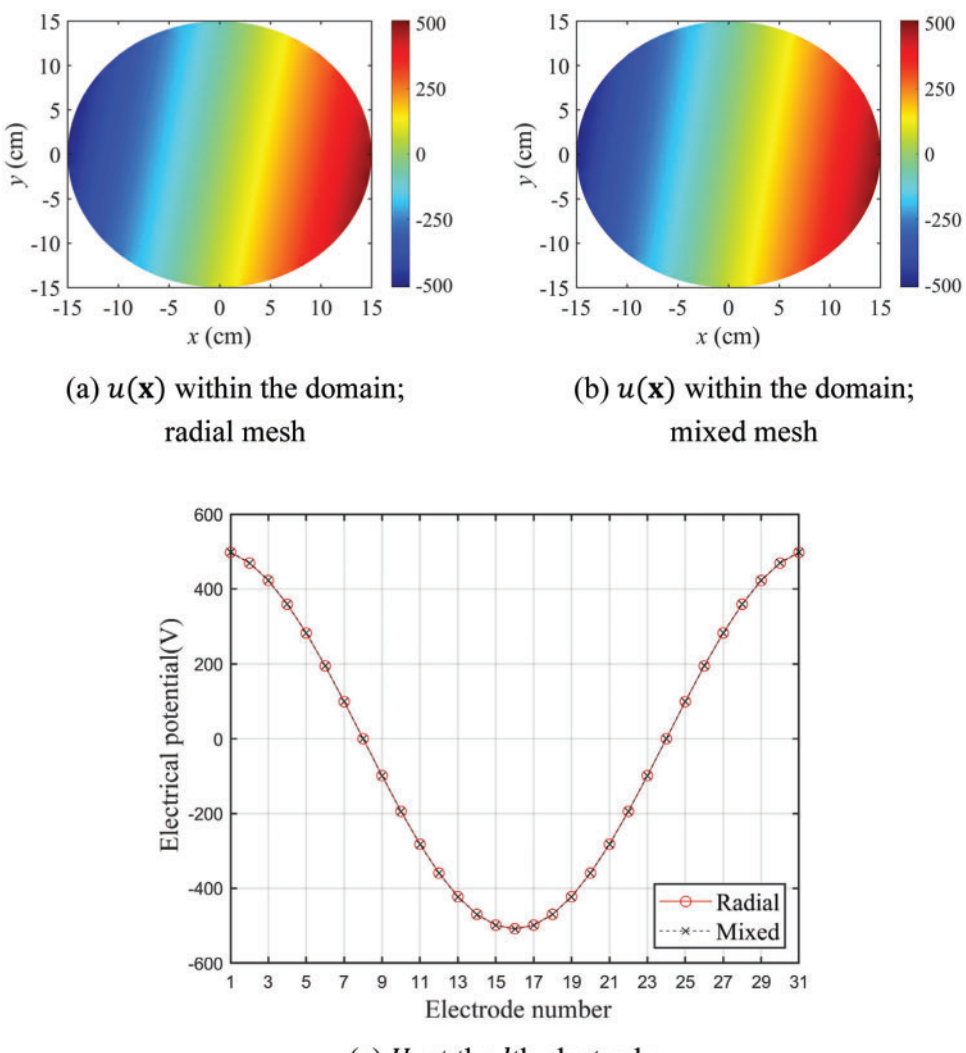

(c)  $U_l$  at the *l*th electrode

**Figure 7:** Forward solutions calculated using the two meshes

# <span id="page-9-0"></span>**3 Inverse Problem**

#### *3.1 PDE-Constrained Optimization*

The problem of reconstructing the electrical conductivity profile of a structure using the electric potential measured at surface electrodes can be formulated as the following PDE-constrained optimization problem:

<span id="page-9-1"></span>
$$
\min_{\sigma(\mathbf{x})} J := \frac{1}{2} \sum_{l=1}^{L} \int_{\Gamma_{E_l}} \left( U_l - U_l^{\mathbf{m}} \right)^2 d\Gamma + \gamma \left( \sigma \right). \tag{21}
$$

The objective functional *J* consists of a misfit functional in a least-squares sense and a regularization term  $\gamma(\sigma)$ . The misfit functional is expressed as the sum of the squared differences between the calculated electric potential  $U_l$  and the measured electric potential  $U_l^m$  at electrode  $E_l$ . This optimization problem is constrained by the governing [Eq. \(1\)](#page-2-2) and boundary conditions  $(2)$ – $(4)$  of the forward problem. To relieve the ill-posedness of the inverse problem, the regularization term *γ(σ)* is included in the objective functional *J*. In this study, the Tikhonov (TN) regularization scheme is used; thus, the regularization term can be written as

$$
\gamma(\sigma) = \frac{1}{2} R_{\sigma} \int_{\Omega} \nabla \sigma \cdot \nabla \sigma d\Omega, \tag{22}
$$

where  $R_{\sigma}$  is a regularization factor that controls the penalty to the gradient of the electrical conductivity *σ (***x***)*. Although TN regularization cannot accurately capture sharply varying material profiles, it still assists the inversion process in narrowing the feasibility space of solutions and improving the solution convergence.

## *3.2 First-Order Optimality Conditions*

The PDE-constrained optimization problem can be converted to an unconstrained optimization problem using a Lagrange multiplier method. Specifically, the objective functional *J* can be augmented by [Eqs. \(1\)](#page-2-2) and [\(2b\)](#page-3-7) to construct the Lagrangian functional  $\mathcal{L}$ ,

$$
\mathcal{L}\left(u, U_{l}, w, W_{l}, \sigma\right) = \frac{1}{2} \sum_{l=1}^{L} \int_{\Gamma_{E_{l}}} \left(U_{l} - U_{l}^{m}\right)^{2} d\Gamma + \gamma\left(\sigma\right) + \int_{\Omega} w \nabla \cdot \left(\sigma \nabla u\right) d\Omega + \sum_{l=1}^{L} \int_{\Gamma_{E_{l}}} W_{l} \left(\sigma \frac{\partial u}{\partial n} - I_{l}\right) d\Gamma,
$$
\n(23)

where *w* and  $W_i$  are Lagrange multipliers applied to the left-hand terms of the governing equation and boundary conditions, respectively. The electrical conductivity  $\sigma(\mathbf{x})$  that minimizes the Lagrangian is the solution to the inverse problem. For the optimal solutions, first-order optimality conditions are introduced, which enforce the first variation of the Lagrangian with respect to state variables *u* and *U<sub>l</sub>*, adjoint variables *w* and *W*<sub>l</sub>, and the control variable  $\sigma$  to vanish.

#### *3.2.1 First Optimality Condition: State Problem*

At the optimum of the Lagrangian, its first variation with respect to the adjoint variables *w* and *W*<sub>l</sub> should vanish. Introducing the stationarity conditions  $\delta_w\mathcal{L} = 0$ ,  $\delta_{w_l}\mathcal{L} = 0$ , and  $l = 1, 2, \dots L$  results in the state problem, which is identical to the forward problem presented in [Eqs. \(1\)](#page-2-2) and [\(2\).](#page-2-3)

## <span id="page-10-2"></span>*3.2.2 Second Optimality Condition: Adjoint Problem*

At the optimum of the Lagrangian, its first variation with respect to the state variables *u* and  $U_i$ should vanish as well. Applying the stationarity requirements,  $\delta_u \mathcal{L} = 0$ ,  $\delta_{U_l} \mathcal{L} = 0$ , and  $l = 1, 2, \dots L$ , to the Lagrangian yields

<span id="page-10-0"></span>
$$
\delta_{u}\mathcal{L} + \sum_{l=1}^{L} \delta_{U_{l}}\mathcal{L} = \sum_{l=1}^{L} \int_{\Gamma_{l}} \delta U_{l} \left( U_{l} - U_{l}^{m} - \sigma \frac{\partial w}{\partial n} \right) d\Gamma + \int_{\Omega} \delta u \nabla \cdot (\sigma \nabla w) d\Omega - \int_{\Gamma_{f}} \delta u \sigma \frac{\partial w}{\partial n} d\Gamma_{f} + \sum_{l=1}^{L} \int_{\Gamma_{l}} \frac{\partial \delta u}{\partial n} \sigma \left( w + z_{l} \sigma \frac{\partial w}{\partial n} + W_{l} \right) d\Gamma = 0.
$$
\n(24)

<span id="page-10-1"></span>Because  $\delta u$  and  $\delta U_i$  ( $l = 1, 2, \ldots L$ ) are arbitrary, [Eq. \(24\)](#page-10-0) results in the following adjoint problem:  $\nabla \cdot (\sigma \nabla w) = 0, \quad \mathbf{x} \in \Omega,$ (25)

<span id="page-11-1"></span>
$$
w + z_i \sigma \frac{\partial w}{\partial n} = -W_l, \quad l = 1, 2, \dots, L, \quad \mathbf{x} \in \Gamma_{E_l},
$$
\n(26a)

<span id="page-11-3"></span>
$$
\sigma \frac{\partial w}{\partial n} = U_l - U_l^m, \quad l = 1, 2, \dots, L, \quad \mathbf{x} \in \Gamma_{E_l},
$$
\n
$$
Q(t) = \sum_{l=1}^{N} \sigma(l) \mathbf{x} \cdot \mathbf{y} \quad (26b)
$$

<span id="page-11-2"></span>
$$
\sigma \frac{\partial w}{\partial n} = 0. \quad \mathbf{x} \in \partial \Omega \setminus \cup_{l=1}^{L} \Gamma_{E_l}, \tag{26c}
$$

[Eq. \(25\)](#page-10-1) is the governing equation for adjoint variable  $w(\mathbf{x})$ , and [Eqs. \(26a\)–](#page-11-1)[\(26c\)](#page-11-2) are boundary conditions for  $w(x)$  and  $W_1$ . [Eq. \(26b\)](#page-11-3) indicates the source of the adjoint problem, which depends on the potential misfit at the electrodes. The adjoint problem has the same differential operators as the state problem does.

## *3.2.3 Third Optimality Condition: Control Problem*

Finally, the first variation of the Lagrangian with respect to the control variable *σ* should vanish at the optimum. Introducing the stationarity condition ( $\delta_{\alpha} \mathcal{L} = 0$ ) to the Lagrangian results in

<span id="page-11-4"></span>
$$
\delta_{\sigma} \mathcal{L} = R_{\sigma} \int_{\Omega} \delta \sigma \left( -R_{\sigma} \Delta \sigma - \nabla w \cdot \nabla u \right) d\Omega + \sum_{l=1}^{L} \int_{\Gamma_{l}} \delta \sigma \left( R_{\sigma} \frac{\partial \sigma}{\partial n} + w \frac{\partial u}{\partial n} + W_{l} \frac{\partial u}{\partial n} \right) d\Gamma
$$

$$
+ \int_{\Gamma_{f}} \delta \sigma \left( R_{\sigma} \frac{\partial \sigma}{\partial n} + w \frac{\partial u}{\partial n} \right) d\Gamma = 0.
$$
 (27)

Because  $\delta\sigma$  is arbitary, [Eq. \(27\)](#page-11-4) yields the following control problem:

<span id="page-11-5"></span>
$$
-R_{\sigma}\Delta\sigma - \nabla w \cdot \nabla u = 0, \quad \mathbf{x} \in \Omega,
$$
\n
$$
(28)
$$

<span id="page-11-6"></span>
$$
R_{\sigma} \frac{\partial \sigma}{\partial n} + w \frac{\partial u}{\partial n} + W_{l} \frac{\partial u}{\partial n} = 0, \quad l = 1, 2, ..., L, \quad \mathbf{x} \in \Gamma_{E_{l}},
$$
\n(29a)

<span id="page-11-7"></span>
$$
R_{\sigma} \frac{\partial \sigma}{\partial n} + w \frac{\partial u}{\partial n} = 0. \quad \mathbf{x} \in \partial \Omega \setminus \cup_{l=1}^{L} \Gamma_{E_{l}}
$$
\n
$$
(29b)
$$

The control problem is a boundary value problem for the electrical conductivity  $\sigma(\mathbf{x})$ , with [Eq. \(28\)](#page-11-5) being the governing equation and [Eqs. \(29a\)](#page-11-6) and [\(29b\)](#page-11-7) being the boundary conditions. The solution  $\sigma(\mathbf{x})$  can be calculated once the state and adjoint solutions *u*, *w*, and *W<sub>l</sub>* are obtained. The state, adjoint, and control problems constitute the KKT conditions for the PDE-constrained optimization problem.

## <span id="page-11-0"></span>**4 Inversion Setup and the Simulation Process**

#### *4.1 Finite Element Formulation of the Adjoint Problem*

The adjoint problem described in [Section 3.2.2](#page-10-2) can be solved using the Galerkin finite element method. Specifically, [Eq. \(25\)](#page-10-1) is multiplied by a test function *v(***x***)* and integrated over the entire domain Ω. Upon integrating the resulting equation by parts and using a procedure similar to that represented by Eqs.  $(5)$  to  $(9)$ , the weak form of the adjoint problem can be derived as

<span id="page-11-8"></span>
$$
\int_{\Omega} \sigma \nabla w \cdot \nabla v d\Omega + \sum_{l=1}^{L} \frac{1}{z_l} \int_{\Gamma_{E_l}} (w - W_l) (v - V_l) d\Gamma = \sum_{l=1}^{L} (U_l - U_l^m) V_l |e_l|,
$$
\n(30)

where  $V_l$  is a test value used to derive the weak form of [Eq. \(26a\).](#page-11-1) The adjoint solutions *w* and  $W_l$  can be approximated using Legendre basis functions *φ<sup>i</sup> (***x***)* and basis vectors **n***j*, respectively, as follows:

<span id="page-12-0"></span>
$$
w(\mathbf{x}) \stackrel{\sim}{=} w^h(\mathbf{x}) = \sum_{j=1}^N \alpha_j^{\text{adj}} \phi_j(\mathbf{x}), \qquad (31)
$$

<span id="page-12-1"></span>
$$
\mathbf{W} \cong \mathbf{W}^h = \sum_{j=1}^{L-1} \beta_j^{\text{adj}} \mathbf{n}_j,
$$
\n(32)

where  $\alpha_j^{\text{adj}}$  is the nodal value of  $w(\mathbf{x})$ ,  $\beta_j^{\text{adj}}$  is the unknown parameter for linearly combining vectors  $\mathbf{n}_j$ , and  $W<sup>h</sup>$  is a vector consisting of  $W<sub>l</sub>$  at each electrode. The test functions  $v$  and  $V<sub>l</sub>$  are approximated using Eqs.  $(13)$  and  $(14)$ .

Substituting [Eqs. \(13\),](#page-4-2) [\(14\),](#page-4-3) [\(31\)](#page-12-0) and [\(32\)](#page-12-1) into [\(30\)](#page-11-8) results in the following linear system of equations:

<span id="page-12-2"></span>
$$
\mathbf{K}^{\text{adj}}\mathbf{u}^{\text{adj}} = \mathbf{F}^{\text{adj}}; \begin{bmatrix} \mathbf{B}^{\text{adj}} \\ (-\mathbf{C}^{\text{adj}})^{\text{T}} & \mathbf{D}^{\text{adj}} \end{bmatrix} \begin{bmatrix} \alpha^{\text{adj}} \\ \beta^{\text{adj}} \end{bmatrix} = \begin{bmatrix} 0 \\ \mathbf{I}^{\text{adj}} \end{bmatrix},
$$
(33)

where  $K^{adj}$ ,  $u^{adj}$ , and  $F^{adj}$  are the stiffness matrix, solution vector, and right-hand side vector of the adjoint problem, respectively. The superscript "adj" denotes the adjoint problem. The matrices and vectors in Eq.  $(33)$  can be written as

$$
B_{ij}^{\text{adj}} = \int_{\Omega} \sigma \nabla \phi_i \cdot \nabla \phi_j d\Omega + \sum_{l=1}^{L} \frac{1}{z_l} \int_{\Gamma_{E_l}} \phi_i \phi_j d\Gamma, \quad (1 \le i \le N) \quad (1 \le j \le N)
$$
 (34a)

$$
C_{ij}^{\text{adj}} = \frac{1}{z_1} \int_{\Gamma_{E_1}} \phi_i d\Gamma - \frac{1}{z_{j+1}} \int_{\Gamma_{E_{j+1}}} \phi_i d\Gamma, \quad (1 \le i \le N) \quad (1 \le j \le L - 1)
$$
\n(34b)

$$
\left(-C_{ij}^{\text{adj}}\right)^{\text{T}} = -C_{ji}^{\text{adj}} = -\left(\frac{1}{z_1} \int_{\Gamma_{E_1}} \phi_j d\Gamma - \frac{1}{z_{i+1}} \int_{\Gamma_{E_{i+1}}} \phi_j d\Gamma\right), \quad (1 \le i \le L - 1) \quad (1 \le j \le N) \tag{34c}
$$

$$
D_{ij}^{\text{adj}} = \begin{cases} -\frac{|e_{1}|}{z_{1}}, & i \neq j \\ -\frac{|e_{1}|}{z_{1}} - \frac{|e_{j+1}|}{z_{j+1}}, & i = j \end{cases} (1 \leq i \leq L - 1) (1 \leq j \leq L - 1), \tag{34d}
$$

$$
\mathbf{0} \in R^{N \times 1}, \quad \mathbf{I}^{\text{adj}} = \begin{bmatrix} \left( U_1 - U_1^{\text{m}} \right) |e_1| - \left( U_2 - U_2^{\text{m}} \right) |e_2| \\ \left( U_1 - U_1^{\text{m}} \right) |e_1| - \left( U_3 - U_3^{\text{m}} \right) |e_3| \\ \left( U_1 - U_1^{\text{m}} \right) |e_1| - \left( U_4 - U_4^{\text{m}} \right) |e_4| \\ \vdots \\ \left( U_1 - U_1^{\text{m}} \right) |e_1| - \left( U_L - U_L^{\text{m}} \right) |e_L| \end{bmatrix} \in R^{(L-1) \times 1}, \tag{35}
$$

$$
\alpha^{\text{adj}} = \begin{bmatrix} \alpha_1^{\text{adj}} \\ \alpha_2^{\text{adj}} \\ \alpha_3^{\text{adj}} \\ \vdots \\ \alpha_N^{\text{adj}} \end{bmatrix} \in R^{\text{N} \times 1}, \quad \beta^{\text{adj}} = \begin{bmatrix} \beta_1^{\text{adj}} \\ \beta_2^{\text{adj}} \\ \beta_3^{\text{adj}} \\ \vdots \\ \beta_{L-1}^{\text{adj}} \end{bmatrix} \in R^{(L-1) \times 1}.
$$
\n(36)

Solving [Eq. \(33\)](#page-12-2) yields nodal values of adjoint variable *w* in the domain as well as the values of  $\beta^{\text{adj}}$ . The adjoint variable  $W_l^h$  at the electrodes can be derived as

$$
\mathbf{W}_{l}^{\mathrm{h}} = \begin{bmatrix} W_{1}^{\mathrm{h}} \\ W_{2}^{\mathrm{h}} \\ W_{3}^{\mathrm{h}} \\ \vdots \\ W_{L}^{\mathrm{h}} \end{bmatrix} = \begin{bmatrix} \sum_{l=1}^{L-1} \beta_{l}^{\mathrm{adj}} \\ -\beta_{1}^{\mathrm{adj}} \\ -\beta_{2}^{\mathrm{adj}} \\ \vdots \\ -\beta_{L-1}^{\mathrm{adj}} \end{bmatrix} . \tag{37}
$$

The submatrices in Eq.  $(33)$  are related to those of the state problem through

<span id="page-13-0"></span>
$$
\mathbf{B}^{\text{adj}} = \mathbf{B},\tag{38a}
$$

$$
\mathbf{C}^{\text{adj}} = -\mathbf{C},\tag{38b}
$$

$$
\left(-\mathbf{C}^{\text{adj}}\right)^{\text{T}} = \mathbf{C}^{\text{T}},\tag{38c}
$$

$$
\mathbf{D}^{\text{adj}} = -\mathbf{D}.\tag{38d}
$$

[Eq. \(38\)](#page-13-0) contributes to reducing the computational cost of constructing the system matrices of the adjoint problem in the inversion process.

## *4.2 Material Property Update*

By solving the state and adjoint problems, the first and second optimality conditions are satisfied. Only the true profile of  $\sigma(\mathbf{x})$  exactly satisfies the control problem represented by [Eqs. \(28\)](#page-11-5) and [\(29\).](#page-11-6) Therefore, the material profile  $\sigma(\mathbf{x})$  must be updated to satisfy the third optimality condition. Updating  $\sigma(\mathbf{x})$  to minimize the Lagrangian  $\mathcal{L}$  requires a reduced gradient for  $\mathcal{L}$ . The process of updating the control variable  $\sigma(\mathbf{x})$  using the state and adjoint solutions can be summarized as follows:

1) Assuming the initial profile of  $\sigma(\mathbf{x})$ , solve the forward problem [\(1\)](#page-2-2) and [\(2\)](#page-2-3) for state variables  $u(\mathbf{x})$  and  $U_i$ .

2) Using the state solution  $U_l$ , solve the adjoint problem [\(25\)](#page-10-1) and [\(26\)](#page-11-1) for adjoint solutions  $w(\mathbf{x})$ and  $W_i$ .

3) Using the state and adjoint solutions, calculate the reduced gradient for  $\mathcal L$  with respect to the control variable *σ(***x***)* as

<span id="page-13-2"></span>
$$
g_{\sigma} \equiv \nabla_{\sigma} \mathcal{L} = -R_{\sigma} \Delta \sigma - \nabla w \cdot \nabla u = -R_{\sigma} \left( \frac{\partial^2 \sigma}{\partial x^2} + \frac{\partial^2 \sigma}{\partial y^2} \right) + \left( -\frac{\partial w}{\partial x} \frac{\partial u}{\partial x} - \frac{\partial w}{\partial y} \frac{\partial u}{\partial y} \right),\tag{39}
$$

where the derivatives are calculated using second-order accurate finite difference methods. When using a radial mesh, such as that shown in [Fig. 5a,](#page-8-1) the reduced gradient  $(40)$  expressed in a cylindrical coordinate system can be used

<span id="page-13-1"></span>
$$
g_{\sigma} = -R_{\sigma} \left( \frac{\partial^2 \sigma}{\partial r^2} + \frac{1}{r} \frac{\partial \sigma}{\partial r} + \frac{1}{r^2} \frac{\partial^2 \sigma}{\partial \theta^2} \right) + \left( -\frac{\partial w}{\partial r} \frac{\partial u}{\partial r} - \frac{1}{r^2} \frac{\partial w}{\partial \theta} \frac{\partial u}{\partial \theta} \right). \tag{40}
$$

4) Determine the search direction using a line search method and update the electrical conductivity profile *σ(***x***)*.

#### *4.2.1 Conjugate Gradient Method with Inexact Line Search*

In this study, the search direction for the optimal solution of the control variable  $\sigma$  is determined using the Fletcher-Reeves conjugate gradient method with an inexact line search. The continuous form ´ of the reduced gradient, Eqs.  $(39)$  or  $(40)$ , can be discretized by being evaluated at each nodal point. Let  $g_k$  denote the discrete reduced gradient at the  $k$ th inversion iteration,

$$
\mathbf{g}_{k} = (\nabla_{\sigma} \mathcal{L})_{k} \,. \tag{41}
$$

Then, the electrical conductivity vector  $\sigma_k$  comprising nodal values of  $\sigma$  is updated via

$$
\boldsymbol{\sigma}_{k+1} = \boldsymbol{\sigma}_k + \alpha \mathbf{d}_k, \tag{42}
$$

where  $\mathbf{d}_k$  is a search direction vector at  $\sigma_k$ , and  $\alpha$  is the step length in the direction of  $\mathbf{d}_k$ . By using the Fletcher-Reeves method, the search direction vector is calculated as

<span id="page-14-0"></span>
$$
\mathbf{d}_k = \begin{cases} -\mathbf{g}_k, & k = 0, \\ -\mathbf{g}_k + \frac{\mathbf{g}_k \cdot \mathbf{g}_k}{\mathbf{g}_{k-1} \cdot \mathbf{g}_{k-1}}, & k \ge 1. \end{cases}
$$
(43)

The misfit functional is evaluated using the updated electrical conductivity  $\sigma_{k+1}$  and is compared to a preset tolerance. If it does not meet the tolerance criterion, the inversion process set  $k \leftarrow k+1$  and proceeded to the next iteration. As is known, the discrete search direction vector  $\mathbf{d}_k$  gradually deviates from the direction to a local minimum because of the non-optimal step length  $\alpha$  and the round-off error arising from the accumulation of the  $\mathbf{g}_k \cdot \mathbf{g}_k / \mathbf{g}_{k-1} \cdot \mathbf{g}_{k-1}$  terms in [Eq. \(43\).](#page-14-0) Therefore, it is necessary to reset  $\mathbf{d}_{m+1}$  to  $-\mathbf{g}_{m+1}$  after every *m*th iteration.

In this study, an inexact line search method is used to determine a step length  $\alpha$  that would yield an adequate reduction in the objective functional *J*. Specifically, the method requires the step length to reduce the objective functional sufficiently, as indicated by the *Armijo condition* (or *sufficient decrease condition*); this condition is expressed as

<span id="page-14-2"></span>
$$
J(\boldsymbol{\sigma}_k + \alpha \mathbf{d}_k) \leq J(\boldsymbol{\sigma}_k) + \overline{\mu} \alpha \mathbf{g}_k \cdot \mathbf{d}_k, \tag{44}
$$

<span id="page-14-1"></span>where  $\overline{\mu}$  is selected to be a small value, which is  $\overline{\mu} = 10^{-10}$  in this study. To satisfy the Armijo condition, the backtracking algorithm described in [Table 2](#page-14-1) can be used. In this procedure, an initial step length *α* is set at the beginning. If Eq.  $(44)$  is violated during the inversion, the step length is iteratively reduced by setting  $\alpha \leftarrow \overline{\rho} \alpha$ . In this study,  $\overline{\rho} = 0.5$  is used.

**Table 2:** Backtracking algorithm to determine the step length *α*

Choose  $\overline{\alpha} > 0$ ,  $\overline{\alpha}$ ,  $\overline{\mu} \in (0, 1)$ ; set  $\alpha \leftarrow \overline{\alpha}$ ; repeat *α* ← *ρα*;  $\text{until } J(\sigma_k + \alpha \mathbf{d}_k) \leq J(\sigma_k) + \overline{\mu} \alpha \mathbf{g}_k \cdot \mathbf{d}_k$ Terminate with  $\alpha_k = \alpha$ 

## *4.2.2 Regularization Factor Continuation Scheme*

The choice of the regularization factor  $R_\sigma$  in [Eqs. \(39\)](#page-13-2) or [\(40\)](#page-13-1) considerably affects the reconstruction of the electrical conductivity profile. If  $R_{\sigma}$  is excessively large, it may be difficult to capture a sharply varying interface in the profile because of the large penalty on the gradient of  $\sigma(\mathbf{x})$ . Conversely, if  $R<sub>o</sub>$  is excessively small, the inversion may suffer from a solution multiplicity problem. To determine the optimal regularization factor at each inversion iteration, a regularization factor continuation scheme  $[24–26]$  $[24–26]$  is used in this study. The reduced gradient in [Eqs. \(39\)](#page-13-2) or [\(40\)](#page-13-1) can be formally rewritten as

<span id="page-15-1"></span>
$$
\nabla_{\sigma} \mathcal{L} = R_{\sigma} \left( \nabla_{\sigma} J_{\rm r} \right) + \nabla_{\sigma} J_{\rm m},\tag{45}
$$

in which

$$
\nabla_{\sigma}J_{\rm r}=-\Delta\sigma,\tag{46a}
$$

$$
\nabla_{\sigma} J_{\mathbf{m}} = -\nabla w \cdot \nabla u. \tag{46b}
$$

In [Eq. \(45\),](#page-15-1)  $R_{\sigma}(\nabla_{\sigma}J_{r})$  represents the gradient of the regularization functional, and  $\nabla_{\sigma}J_{m}$  denotes the gradient of the misfit functional. The first term,  $R_{\sigma}(\nabla_{\sigma}J_{r})$ , penalizes spatial oscillations in the inverted profile such that an increasing  $R_\sigma$  results in a smoother inverted profile. A balance between these two terms can be imposed using

$$
R_{\sigma} |\nabla_{\sigma} J_{\rm r}| < |\nabla_{\sigma} J_{\rm m}| \Longrightarrow R_{\sigma} < \frac{|\nabla_{\sigma} J_{\rm m}|}{|\nabla_{\sigma} J_{\rm r}|}. \tag{47}
$$

Therefore,  $R_{\sigma}$  can be calculated at each iteration as

$$
R_{\sigma} = \varepsilon \frac{|\nabla_{\sigma} J_{\rm m}|}{|\nabla_{\sigma} J_{\rm r}|}, (0 \le \varepsilon \le 1), \tag{48}
$$

where the value of the weight factor  $\varepsilon$  is between 0.5 and 1, as recommended for a reasonable regularization effect.

#### <span id="page-15-0"></span>**5 Numerical Results**

#### *5.1 Homogeneous Domains*

Consider a circular domain with a radius of 15 cm, as shown in [Fig. 8.](#page-16-0) A total of 32 electrodes is placed on the boundary and spaced evenly to cover 50% of the boundary. For finite element implementation, the mixed mesh illustrated in [Fig. 5b](#page-8-1) is used. The contact impedance of the electrodes is 0.22  $\Omega \cdot \text{cm}^2$ . The initial value of the regularization factor  $R_\sigma$  is 1.0, and the weight factor  $\varepsilon$  for the regularization factor continuation scheme is 0.5. As an excitation to the domain, a current with a cosine pattern, as expressed in Eq.  $(49)$ , is input to each electrode along the circular perimeter,

<span id="page-15-2"></span>
$$
I_l = \cos(2\pi l/32), l = 1, 2, ..., 32.
$$
\n(49)

[Fig. 9](#page-16-1) shows the target, initial guess, and reconstructed electrical conductivity profiles. The target profile is homogeneous with  $\sigma_{\text{te}} = 1.0$  S/cm, which is typical of graphite materials. The inversion starts with an initial guess of  $\sigma_{\text{ini}} = 0.5$  S/cm and reconstructs the target profile accurately at about 700 iterations. [Fig. 9d](#page-16-1) shows the response misfit as a function of the iteration number during the inversion process. The misfit decreases from  $3 \times 10^2$  to  $1.49 \times 10^{-3}$ , which represents a reduction on the order of 10−<sup>5</sup> . The response misfit, F*m*, as part of the objective functional *J* in [Eq. \(21\),](#page-9-1) can be written as

$$
\mathcal{F}_m = \frac{1}{2} \sum_{l=1}^{L} \int_{\Gamma_{E_l}} \left( U_l - U_l^{\{m\}} \right)^2 d\Gamma. \tag{50}
$$

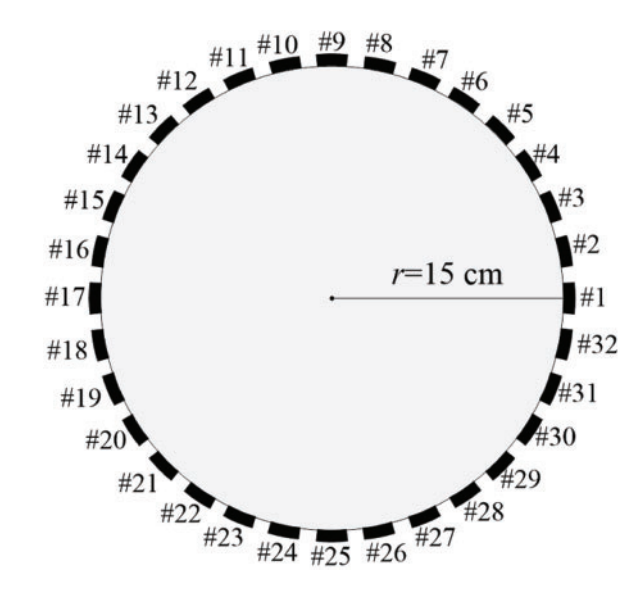

<span id="page-16-0"></span>**Figure 8:** Schematic of a circular domain and 32 surface electrodes used for inversion

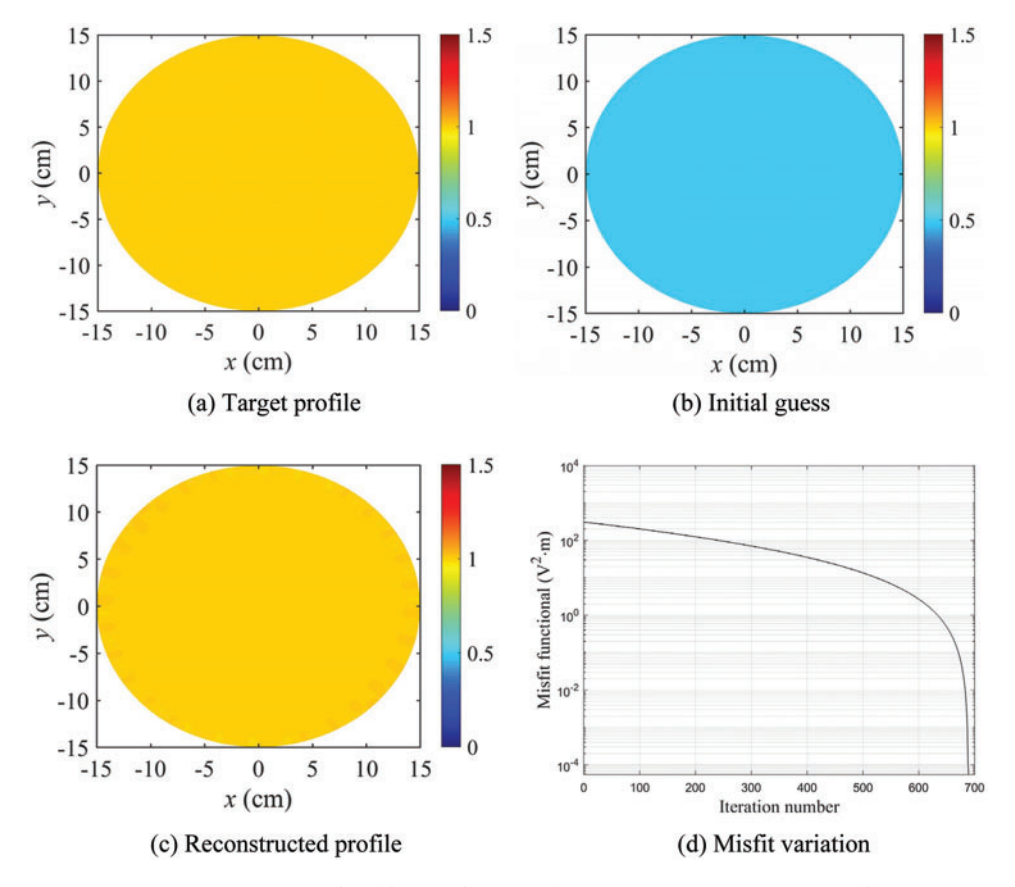

<span id="page-16-1"></span>**Figure 9:** Numerical inversion for homogeneous target profile

To investigate the accuracy of the inversion result, the errors in the inverted electrical conductivity values are calculated at four sampling points, as shown in [Fig. 10:](#page-17-0) A(0,0), B(4,0), C(8,0), and D(12,0). [Table 3](#page-17-1) lists the errors at each sampling point. The maximum error is 0.116%, which demonstrates that the inversion for the homogeneous electrical conductivity profile is highly accurate.

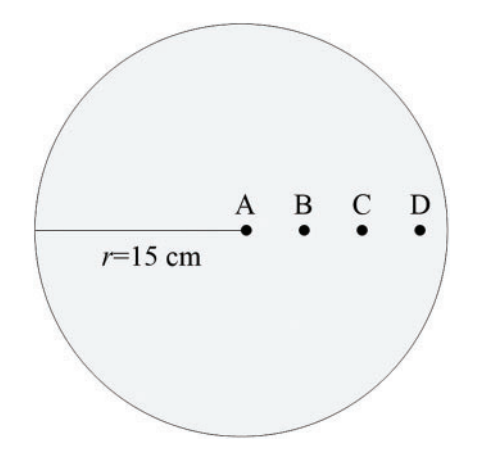

**Figure 10:** Sampling points for error calculation

<span id="page-17-1"></span><span id="page-17-0"></span>**Table 3:** Errors in the inverted electrical conductivity values at the sampling points (inversion case with  $\sigma_{\text{te}} = 1.0$  S/cm and  $\sigma_{\text{ini}} = 0.5$  S/cm)

|               | Point Target $\sigma$ (S/cm) | Reconstructed $\sigma$ Error (%)<br>(S/cm) |       |
|---------------|------------------------------|--------------------------------------------|-------|
| A             | 1.00000                      | 1.00002                                    | 0.002 |
| B             | 1.00000                      | 0.99999                                    | 0.001 |
| $\mathcal{C}$ | 1.00000                      | 1.00026                                    | 0.026 |
| Ð             | 1.00000                      | 1.00116                                    | 0.116 |

To investigate the effect of the initial guess on the reconstructed profile, four cases of the inversion with different initial-to-target ratios are considered. [Table 4](#page-17-2) shows the four cases for the initial guess  $\sigma_{\text{ini}}$  and target  $\sigma_{\text{te}}$ . For Cases 1 and 2, the initial guess is less than the target, whereas for Cases 3 and 4, it is greater. The electrode arrangement, input current, and contact impedance are the same as those in the previous example.

**Table 4:** Four cases of inversion with different initial-to-target ratios

<span id="page-17-2"></span>

| Case | Target electrical | Assumed electrical<br>conductivity $\sigma_{te}$ (S/cm) conductivity $\sigma_{ini}$ (S/cm) | $\sigma_{\rm ini}/\sigma_{\rm tg}$ |
|------|-------------------|--------------------------------------------------------------------------------------------|------------------------------------|
|      | 1.5               | 0.7                                                                                        | 0.47                               |
|      | 15.0              | 1.5                                                                                        | 0.10                               |
|      | 1.5               | 2.3                                                                                        | 1.53                               |
|      | l ()              | 10.0                                                                                       | 10.00                              |

[Figs. 11](#page-18-0)[–14](#page-20-0) display the inversion results for the four electrical conductivity profiles presented in [Table 4.](#page-17-2) In all four cases, the homogeneous target values are accurately reconstructed. In particular, as shown in [Figs. 12b](#page-19-0) and [14b,](#page-20-0) the target values are recovered well even when the target is 10 times smaller or larger than the initial guess. [Figs. 11c,](#page-18-0) [12c,](#page-19-0) [13c](#page-19-1) and [14c](#page-20-0) show the misfit  $\mathcal{F}_m$  as a function of the number of iterations. For each case, the misfit decreases by a factor of at least 10−<sup>5</sup> . [Figs. 11d,](#page-18-0) [12d,](#page-19-0) [13d](#page-19-1) and [14d](#page-20-0) show the electric potential values at the 32 electrodes calculated using the reconstructed electrical conductivity profile for each case. The calculated electric potential values nearly coincide with the measured values, which demonstrates that the target profiles are successfully reconstructed. The root-mean-square (RMS) error,  $e_{RMS}$ , and the relative RMS error,  $e_{RMS}$ , of the electric potential at the electrodes can be calculated using Eq.  $(51)$ . In the equations,  $U_i$  and  $U_i^m$  denote the calculated and measured electric potential values at the *i*th electrode, respectively, and  $|U^m|_{\text{max}}^2$  is the absolute maximum of the measured potentials. [Table 5](#page-20-1) shows the calculated RMS errors for each case of the inversion process. Even in Case 4 with the largest relative error, the value is less than 0.18%. In all cases, the inversion results are evaluated to be sufficiently accurate,

<span id="page-18-1"></span>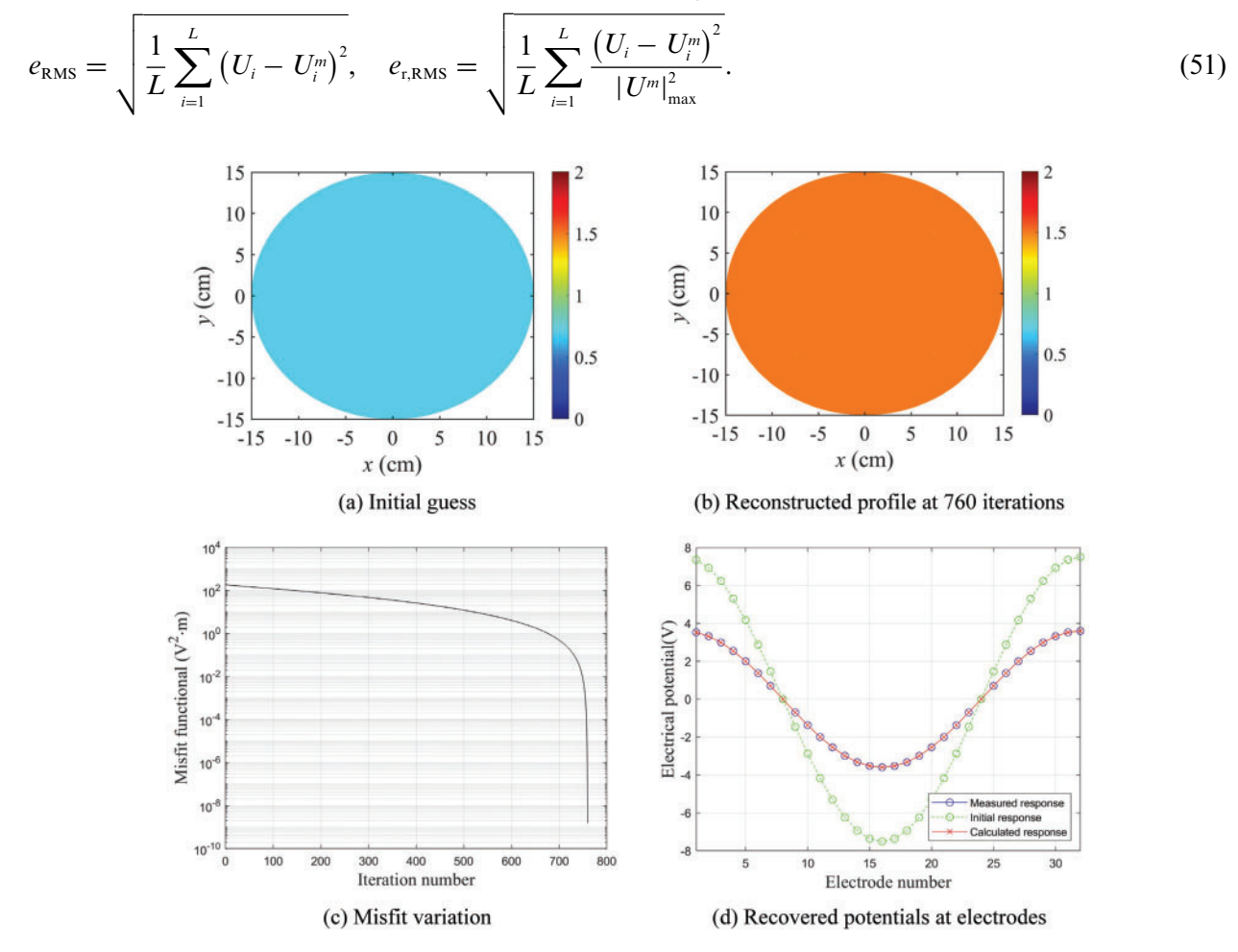

<span id="page-18-0"></span>**Figure 11:** Inversion results for Case 1;  $\sigma_{\text{te}} = 1.5$  S/cm,  $\sigma_{\text{ini}} = 0.7$  S/cm

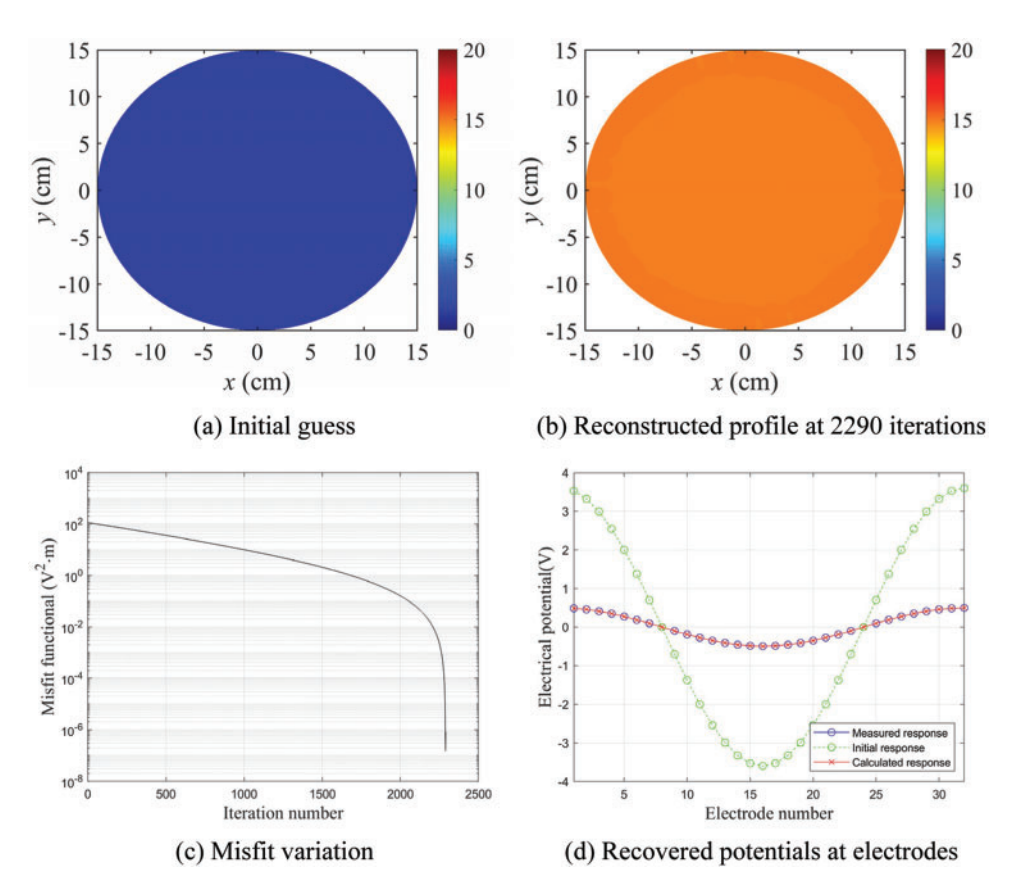

**Figure 12:** Inversion results for Case 2;  $\sigma_{tg} = 15.0$  S/cm,  $\sigma_{ini} = 1.5$  S/cm

<span id="page-19-1"></span><span id="page-19-0"></span>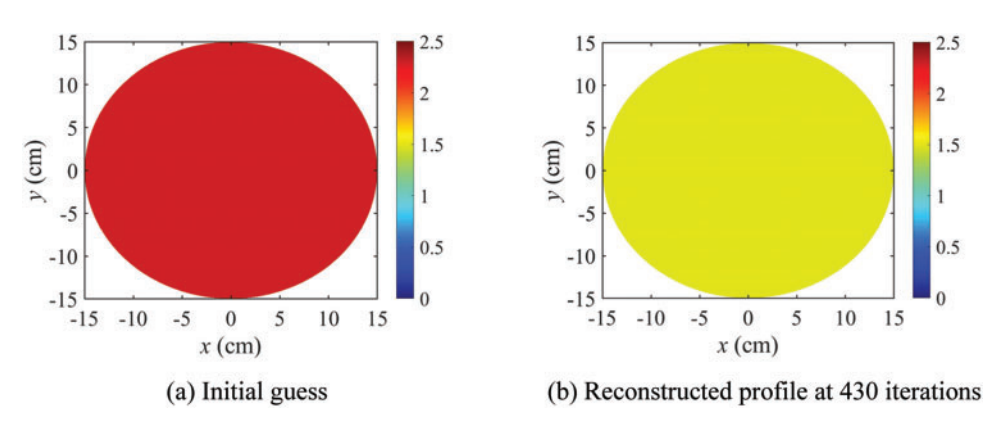

**Figure 13:** (Continued)

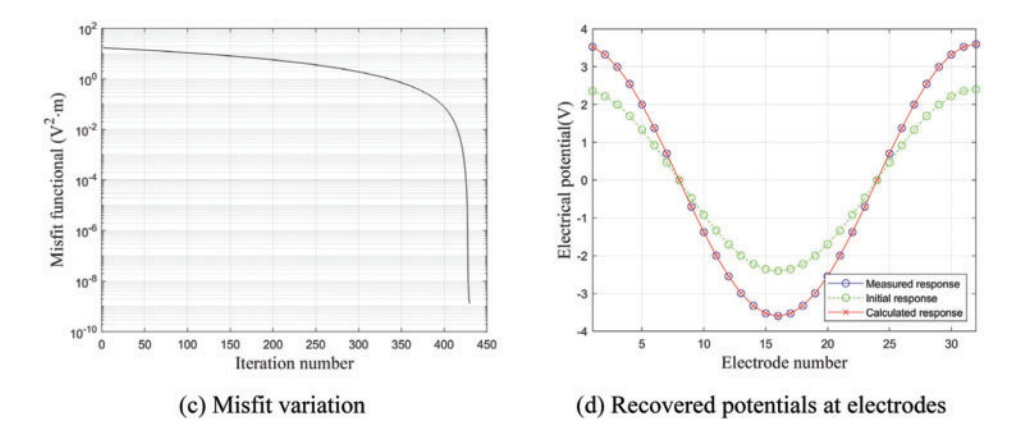

**Figure 13:** Inversion results for Case 3;  $\sigma_{tg} = 1.5$  S/cm,  $\sigma_{ini} = 2.3$  S/cm

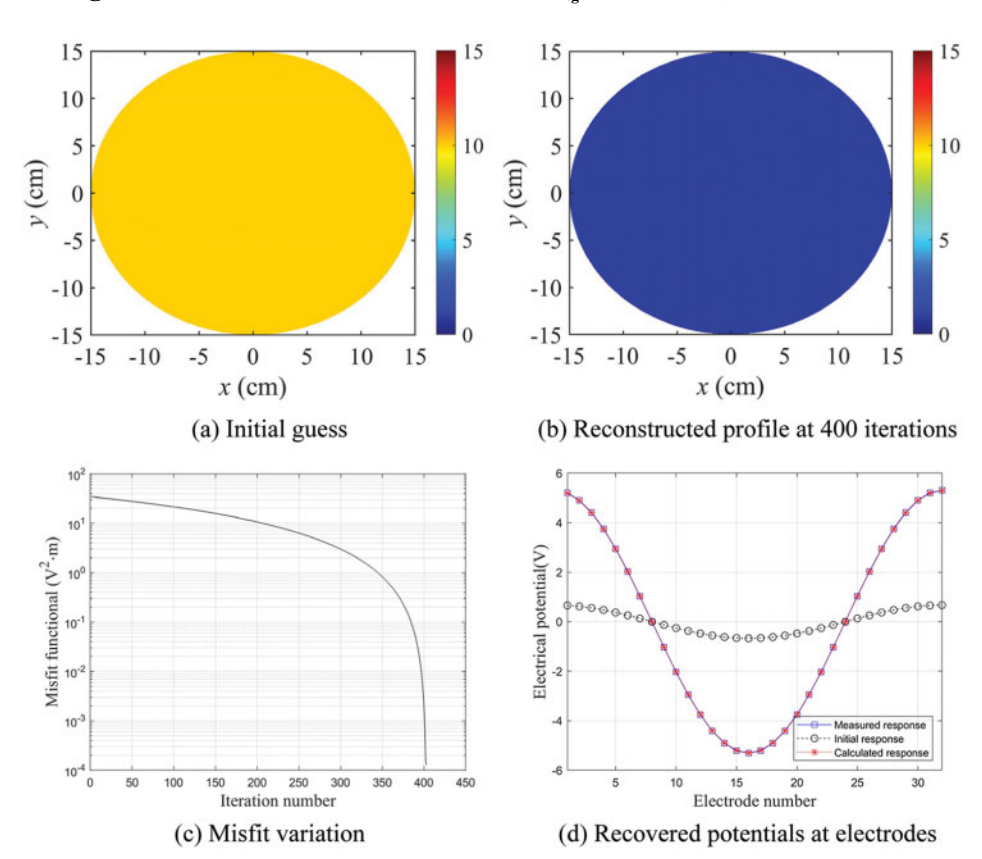

<span id="page-20-0"></span>**Figure 14:** Inversion results for Case 4;  $\sigma_{tg} = 1.0$  S/cm,  $\sigma_{ini} = 10.0$  S/cm

<span id="page-20-1"></span>

| RMS errors    | Case 1                | Case 2                | Case 3                | Case 4                |
|---------------|-----------------------|-----------------------|-----------------------|-----------------------|
| $e_{RMS}$ (V) | $8.11 \times 10^{-6}$ | $1.86 \times 10^{-4}$ | $7.55 \times 10^{-6}$ | $9.25 \times 10^{-3}$ |
| $e_{r,RMS}$   | $2.25 \times 10^{-6}$ | $3.74 \times 10^{-4}$ | $2.10 \times 10^{-6}$ | $1.74 \times 10^{-3}$ |

**Table 5:** RMS errors of the reconstructed homogeneous profiles

#### *5.2 Heterogeneous Domains*

Next, the inversion is performed to reconstruct heterogeneous electrical conductivity profiles. [Fig. 15](#page-21-0) shows three cases of the target profile. In Case 5, the target values of the electrical conductivity are 0.04 S/cm for  $y > 0$  and 0.01 S/cm for  $y < 0$ . In Case 6, the target profile is divided into three layers: 0.04 S*/*cm for *y* ≥ 5, 0.025 S*/*cm for −5 ≤ *y <* 5, and 0.01 S*/*cm for *y <* −5. The target profile for Case 7 has four quadrants. In quadrants 1 and 3, the target value is 0.04 S*/*cm. In quadrants 2 and 4, the target value is 0.01 S*/*cm. The target conductivity values of Case 5 to Case 7 are typical of air-dried concrete materials in various conditions [\[27\]](#page-25-15). Examples of the profile heterogeneity in [Fig. 15](#page-21-0) include fiber-reinforced composite sandwich plates and concrete specimens under curing. The electrode arrangement, current input, contact impedance, initial value of  $R_{\sigma}$ , and weight factor  $\varepsilon$  are the same as in the homogeneous domain cases.

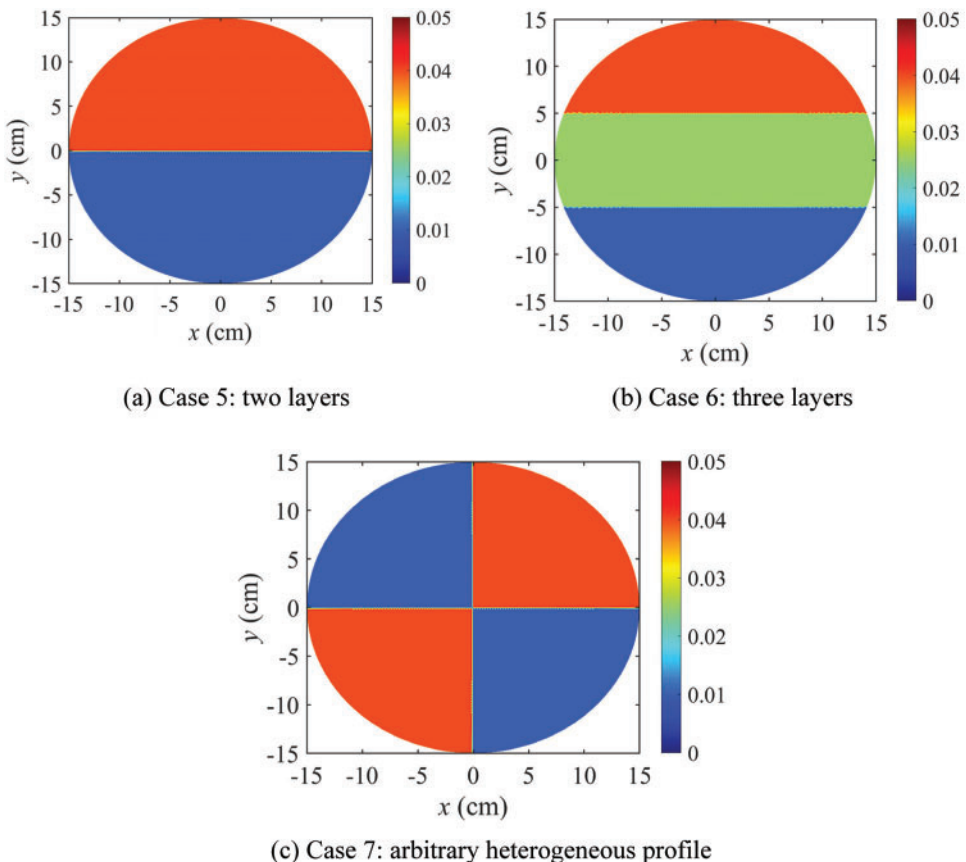

**Figure 15:** Heterogeneous target electrical conductivity profiles

<span id="page-21-0"></span>[Figs. 16–](#page-22-0)[18](#page-23-0) show the inversion results for the heterogeneous electrical conductivity profiles. The target conductivity values are reconstructed reasonably well in the three heterogeneous cases. [Figs. 16c,](#page-22-0) [17c,](#page-22-1) and [18c](#page-23-0) show the response misfit  $\mathcal{F}_m$  as a function of the iteration number. [Figs. 16d,](#page-22-0) [17d,](#page-22-1) and [18d](#page-23-0) show the electric potential values calculated at the electrodes using the reconstructed electrical conductivity profile for each case. The calculated electric potential values nearly coincide with the measured ones, which demonstrates that the reconstructed profiles converged to the targets. For each case, the initial misfit decreases by a factor on the order of 10−<sup>3</sup> . [Table 6](#page-23-1) shows the RMS error and the relative RMS error of the electrical potentials calculated at the electrodes for each case. The errors were calculated using Eq.  $(51)$ . They are relatively large compared with those in the homogeneous cases, due to the difficulty in accurately recovering the sharply varying interfaces between layers. Nevertheless, the relative RMS error of the heterogeneous cases is less than 0.80%, indicating that the inversion results are sufficiently accurate.

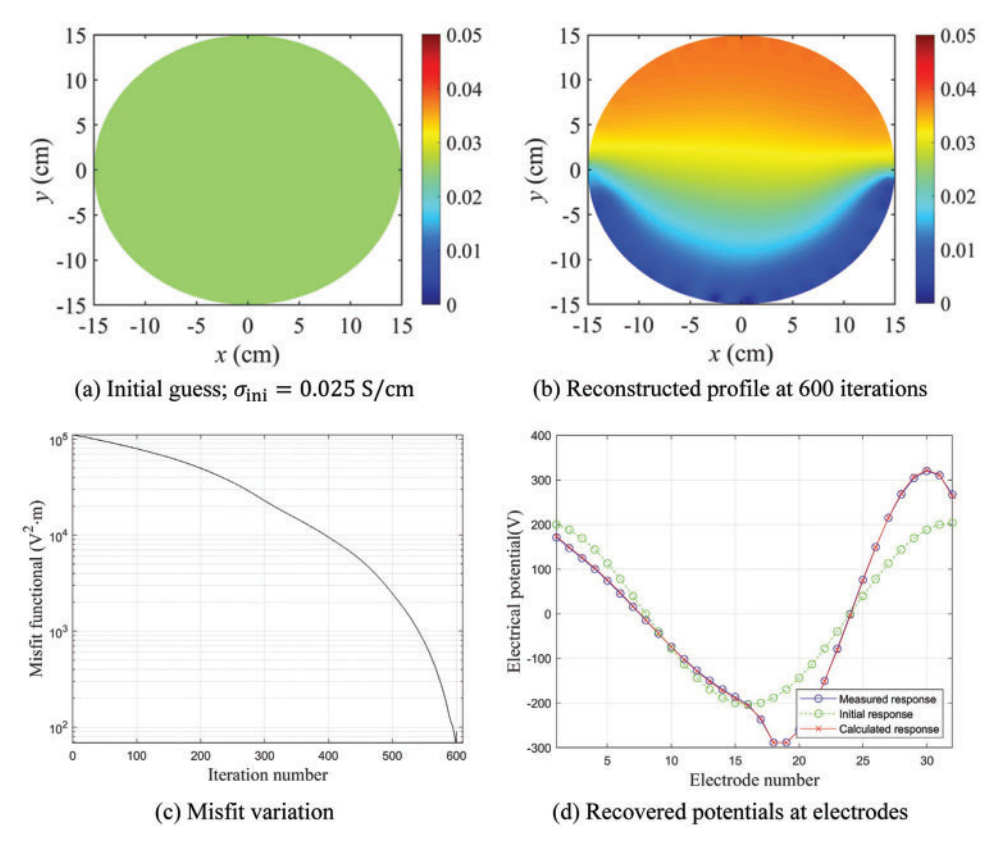

**Figure 16:** Inversion results for Case 5

<span id="page-22-1"></span><span id="page-22-0"></span>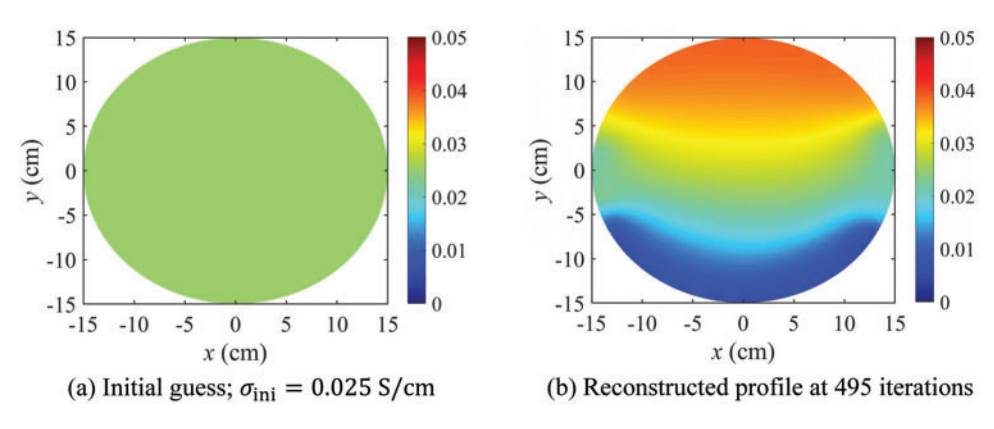

**Figure 17:** (Continued)

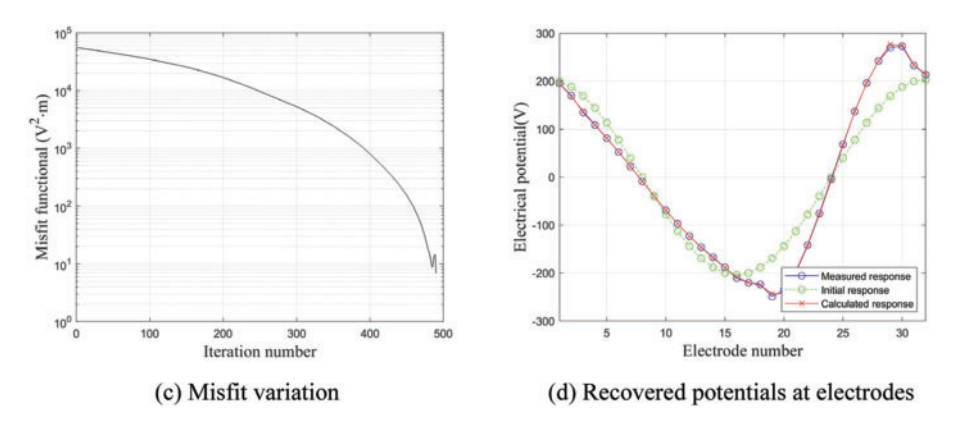

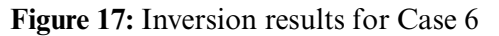

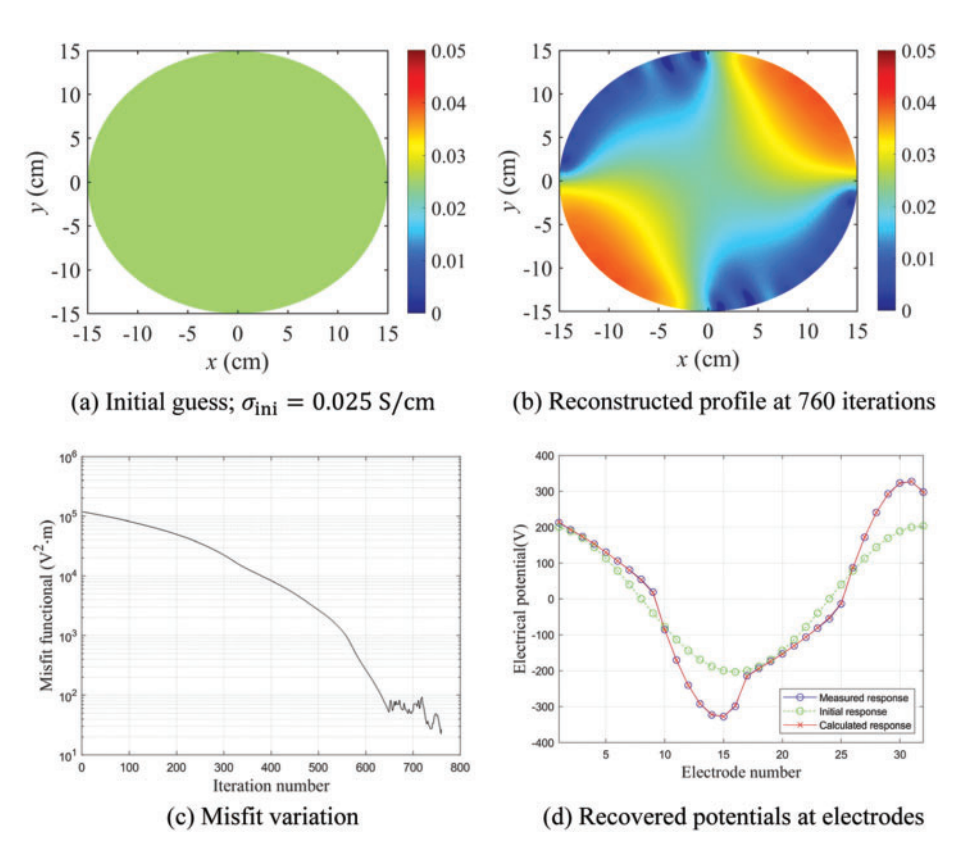

<span id="page-23-1"></span>**Figure 18:** Inversion results for Case 7

<span id="page-23-0"></span>**Table 6:** RMS errors of the reconstructed heterogeneous profiles

| RMS errors    | Case 5                | Case 6                | Case 7                |
|---------------|-----------------------|-----------------------|-----------------------|
| $e_{RMS}$ (V) | $1.96 \times 10^{0}$  | $2.18 \times 10^{0}$  | $1.08 \times 10^{0}$  |
| $e_{r,RMS}$   | $6.13 \times 10^{-3}$ | $8.00 \times 10^{-3}$ | $3.28 \times 10^{-3}$ |

## <span id="page-24-6"></span>**6 Conclusions**

This study was conducted to develop a nonlinear inversion method for electrical impedance tomography of structures using measured electric potentials at the surface. The proposed method minimizes the misfit between calculated and measured electric potential values at surface electrodes within a PDE-constrained optimization framework. The CEM was used as a forward model to calculate the electric potential due to current input. By solving the KKT conditions of the Lagrangian iteratively, the inversion procedure could successfully recover heterogeneous electrical conductivity profiles. The TN regularization scheme was used to mitigate the ill-posedness of the inverse problem and improve the convergence of the solution. A series of numerical results showed that the homogeneous and heterogeneous electrical conductivity profiles were successfully reconstructed using the inversion method developed in this study.

For all numerical example cases, the misfit was decreased from its original value by a factor on the order of 10−<sup>4</sup> or less. In addition, the electric potential values at the electrodes that were calculated using the reconstructed conductivity profiles were nearly identical to the measured values. Specifically, the relative RMS error of the calculated electric potential after inversion was less than 0.18% for the homogeneous cases. The relative RMS error of the heterogeneous cases was less than 0.80%, indicating that the inversion results are sufficiently accurate. This study is expected to provide an application framework for nondestructive evaluation of structures, geotechnical site characterization, etc.

**Funding Statement:** This research was funded by the National Research Foundation of Korea, the Grant from a Basic Science and Engineering Research Project (NRF-2017R1C1B200497515), and the Grant from Basic Laboratory Support Project (NRF-2020R1A4A101882611). The supports are greatly appreciated.

**Conflicts of Interest:** The authors declare that they have no conflicts of interest to report regarding the present study.

## **References**

- <span id="page-24-0"></span>1. Paipetis, A. S., Matikas, T. E., Aggelis, D. G., van Hemelrijck, D. (2012). *Emerging technologies in nondestructive testing*. London: CRC Press.
- <span id="page-24-1"></span>2. Kralovec, C., Schagerl, M. (2020). Review of structural health monitoring methods regarding a multisensor approach for damage assessment of metal and composite structures. *Sensors, 20(3),* 826. DOI [10.3390/s20030826.](https://doi.org/10.3390/s20030826)
- <span id="page-24-2"></span>3. Nachman, A. I. (1988). Reconstruction from boundary measurements. *Annals of Mathematics, 128(3),* 531–576. DOI [10.2307/1971435.](https://doi.org/10.2307/1971435)
- 4. Vauhkonen, M. (1997). *Electrical impedance tomography and prior information*. Finland: Kuopio University.
- 5. Borsic, A., Lionheart, W. R. B., McLeod, C. N. (2002). Generation of anisotropic-smoothness regularization Filters for EIT. *IEEE Transactions on Medical Imaging, 21(6),* 579–587. DOI [10.1109/TMI.2002.800611.](https://doi.org/10.1109/TMI.2002.800611)
- <span id="page-24-3"></span>6. Kaipio, J. P., Kolehmainen, V., Somersalo, E., Vauhkonen, M. (2000). Statistical inversion and Monte Carlo sampling methods in electrical impedance tomography. *Inverse Problems, 16(5),* 1487–1522. DOI [10.1088/0266-5611/16/5/321.](https://doi.org/10.1088/0266-5611/16/5/321)
- <span id="page-24-4"></span>7. Santosa, M., Vogelius, M. (1990). A back projection algorithm for electrical impedance imaging. *SIAM Journal on Applied Mathematics, 50(1),* 216–243. DOI [10.1137/0150014.](https://doi.org/10.1137/0150014)
- <span id="page-24-5"></span>8. Cheney, M., Isaacson, D., Newell, J. C., Simske, S., Goble, J. (1990). Noser: An algorithm for solving the inverse conductivity problem. *International Journal of Imaging Systems and Technology, 2(2),* 66–75. DOI [10.1002/\(ISSN\)1098-1098.](https://doi.org/10.1002/(ISSN)1098-1098)
- <span id="page-25-0"></span>9. Knudsen, K., Lassas, M., Mueller, J. L., Siltanen, S. (2009). Regularized D-bar method for the inverse conductivity problem. *Inverse Problems and Imaging, 3(4),* 599–624. DOI [10.3934/ipi.2009.3.599.](https://doi.org/10.3934/ipi.2009.3.599)
- <span id="page-25-1"></span>10. Abbasi, A., Vahdat, B. V. (2010). A non-iterative linear inverse solution for the block approach in EIT. *Journal of Computational Science, 1(4),* 190–196. DOI [10.1016/j.jocs.2010.09.001.](https://doi.org/10.1016/j.jocs.2010.09.001)
- <span id="page-25-2"></span>11. Hamilton, S. J., Hauptmann, A. (2018). Deep D-bar: Real-time electrical impedance tomography imaging with deep neural networks. *IEEE Transactions on Medical Imaging, 37(10),* 2367–2377. DOI [10.1109/TMI.2018.2828303.](https://doi.org/10.1109/TMI.2018.2828303)
- <span id="page-25-3"></span>12. Jordana, J., Gasulla, M., Pallas-Areny, R. (2001). Electrical resistance tomography to detect leaks from buried pipes. *Measurement Science and Technology, 12(8),* 1061–1068. DOI [10.1088/0957-0233/12/8/311.](https://doi.org/10.1088/0957-0233/12/8/311)
- <span id="page-25-4"></span>13. Baltopoulos, A., Polydorides, N., Pambaguian, L., Vavouliotis, A., Kostopoulos, V. (2012). Damage identification in carbon fiber reinforced polymer plates using electrical resistance tomography mapping. *Journal of Composite Materials, 47(26),* 3285–3301. DOI [10.1177/0021998312464079.](https://doi.org/10.1177/0021998312464079)
- <span id="page-25-5"></span>14. Vauhkonen, P. J., Vauhkonen, M., Savolainen, T., Kaipio, J. P. (1999). Three-dimensional electrical impedance tomography based on the complete electrode model. *IEEE Transactions on Biomedical Engineering, 46(9),* 1150–1160. DOI [10.1109/10.784147.](https://doi.org/10.1109/10.784147)
- 15. Agsten, B. (2015). *Comparing the complete and the point electrode model for combining TCS and EEG (Master Thesis)*. Westfälische Wilhelms-Universität Münster, Germany.
- <span id="page-25-6"></span>16. Hadinia, M., Jafari, R., Soleimani, M. (2016). EIT image reconstruction based on a hybrid FE-EFG forward method and the complete-electrode model. *Physiological Measurement, 37(6),* 863–878. DOI [10.1088/0967-3334/37/6/863.](https://doi.org/10.1088/0967-3334/37/6/863)
- <span id="page-25-7"></span>17. Garrillo, M., Gómez, J. A. (2015). A globally convergent algorithm for a PDE-constrained optimization problem arising in electrical impedance tomography. *Numerical Functional Analysis and Optimization, 36(6),* 748–776. DOI [10.1080/01630563.2015.1031379.](https://doi.org/10.1080/01630563.2015.1031379)
- 18. Albuquerque, Y. F., Laurain, A., Sturm, K. (2020). A shape optimization approach for electrical impedance tomography with point measurements. *Inverse Problems, 36(9),* 095006. DOI [10.1088/1361-6420/ab9f87.](https://doi.org/10.1088/1361-6420/ab9f87)
- <span id="page-25-8"></span>19. Gupta, M., Mishra, R. K., Roy, S. (2020). Sparse reconstruction of log-conductivity in current density impedance tomography. *Journal of Mathematical Imaging and Vision, 62(2),* 189–205. DOI [10.1007/s10851-019-00929-5.](https://doi.org/10.1007/s10851-019-00929-5)
- <span id="page-25-9"></span>20. Abdulla, U. G., Bukshtynov, V., Seif, S. (2021). Cancer detection through electrical impedance tomography and optimal control theory: Theoretical and computational analysis. *Mathematical Biosciences and Engineering, 18(4),* 4834–4859. DOI [10.3934/mbe.2021246.](https://doi.org/10.3934/mbe.2021246)
- <span id="page-25-10"></span>21. Pasha, M., Kupis, S., Ahmad, S., Khan, T. (2021). A Krylov subspace type method for electrical impedance tomography. *ESIAM: Mathemetical Modelling and Numerical Analysis, 55(6),* 2827–2847. DOI [10.1051/m2an/2021057.](https://doi.org/10.1051/m2an/2021057)
- <span id="page-25-11"></span>22. Cheng, K., Isaacson, D., Newell, J. C., Gisser, D. G. (1989). Electrode models for electric current computed tomography. *IEEE Transactions on Biomedical Engineering, 36(9),* 918–924. DOI [10.1109/10.35300.](https://doi.org/10.1109/10.35300)
- <span id="page-25-12"></span>23. Saha, S. K. (2013). *Technology computer aided design: Simulation for VLSI MOSFET*. London: CRC Press.
- <span id="page-25-13"></span>24. Kang, J. W., Kallivokas, L. F. (2010). The inverse medium problem in 1D PML-truncated heterogeneous semi-infinite domains. *Inverse Problems in Science and Engineering, 18(6),* 759–786. DOI [10.1080/17415977.2010.492510.](https://doi.org/10.1080/17415977.2010.492510)
- 25. Kang, J. W., Kallivokas, L. F. (2011). The inverse medium problem in heterogeneous PML-truncated domains using scalar probing waves. *Computer Methods in Applied Mechanics and Engineering, 200(1–4),* 265–283. DOI [10.1016/j.cma.2010.08.010.](https://doi.org/10.1016/j.cma.2010.08.010)
- <span id="page-25-14"></span>26. Joh, N., Kang, J. W. (2021). Material profile reconstruction using plane electromagnetic waves in PML-truncated heterogeneous domains. *Applied Mathematical Modeling, 96(6),* 813–833. DOI [10.1016/j.apm.2021.03.026.](https://doi.org/10.1016/j.apm.2021.03.026)
- <span id="page-25-15"></span>27. Neville, A. M. (1995). *Properties of concrete*. London: Longman.

## **Appendix A. Finite Differences for a Non-Unifrom Grid**

In a uniform finite-element mesh, as shown in [Fig. A1,](#page-26-0) the first-order and second-order derivatives at node  $(i, j)$  can be calculated using the central difference method, as shown in Eqs.  $(A1)$ – $(A4)$ :

$$
\frac{\partial u_{i,j}}{\partial x} = \frac{u_{i+1,j} - u_{i-1,j}}{2\Delta x},\tag{A1}
$$

$$
\frac{\partial u_{i,j}}{\partial y} = \frac{u_{i,j+1} - u_{i,j-1}}{2\Delta y},\tag{A2}
$$

$$
\frac{\partial^2 u_{i,j}}{\partial x^2} = \frac{u_{i+1,j} - 2u_{i,j} + u_{i-1,j}}{\Delta x^2},\tag{A3}
$$

$$
\frac{\partial^2 u_{i,j}}{\partial y^2} = \frac{u_{i,j+1} - 2u_{i,j} + u_{i,j-1}}{\Delta y^2},\tag{A4}
$$

where  $\Delta x$  and  $\Delta y$  are the spacing between node  $(i, j)$  and the adjacent nodes in the *x* and *y* directions, respectively. For nodes located at the boundary, derivatives cannot be calculated using the central difference method, as adjacent nodes exist in only one direction.

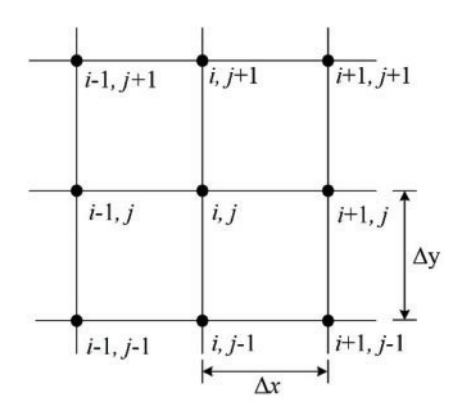

**Figure A1:** Uniform finite element mesh

<span id="page-26-0"></span>This study used the backward difference method shown in Eqs.  $(A5)$ – $(A8)$  to calculate the derivative at nodes located at the boundary:

$$
\frac{\partial u_{i,j}}{\partial x} = \frac{3u_{i,j} - 4u_{i-1,j} + u_{i-2,j}}{2\Delta x},\tag{A5}
$$

$$
\frac{\partial u_{i,j}}{\partial y} = \frac{3u_{i,j} - 4u_{i,j-1} + u_{i,j-2}}{2\Delta y},\tag{A6}
$$

$$
\frac{\partial^2 u_{i,j}}{\partial x^2} = \frac{2u_{i,j} - 5u_{i-1,j} + 4u_{i-2,j} - u_{i-3,j}}{\Delta x^2},\tag{A7}
$$

$$
\frac{\partial^2 u_{i,j}}{\partial y^2} = \frac{2u_{i,j} - 5u_{i,j-1} + 4u_{i,j-2} - u_{i,j-3}}{\Delta y^2}.
$$
 (A8)

For a radial finite-element mesh such as that shown in [Fig. A2,](#page-27-0) the polar coordinate system can be used to calculate the derivative.

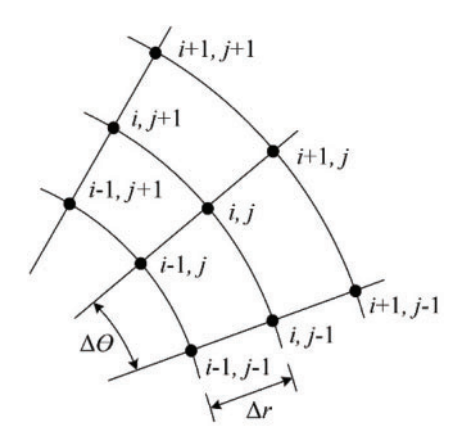

**Figure A2:** Polar coordinate system finite element mesh

<span id="page-27-0"></span>The central difference method for the polar coordinate system is shown in

$$
\frac{\partial u_{i,j}}{\partial r} = \frac{u_{i+1,j} - u_{i-1,j}}{2\Delta r},\tag{A9}
$$

$$
\frac{\partial u_{i,j}}{\partial \theta} = \frac{u_{i,j+1} - u_{i,j-1}}{2\Delta \theta},\tag{A10}
$$

$$
\frac{\partial^2 u_{i,j}}{\partial r^2} = \frac{u_{i+1,j} - 2u_{i,j} + u_{i-1,j}}{\Delta r^2},\tag{A11}
$$

$$
\frac{\partial^2 u_{i,j}}{\partial \theta^2} = \frac{u_{i,j+1} - 2u_{i,j} + u_{i,j-1}}{\Delta \theta^2},\tag{A12}
$$

where  $r$  and  $\theta$  are the radial and angular coordinates, respectively. The backward difference method for the polar coordinate system can be expressed as

$$
\frac{\partial u_{i,j}}{\partial r} = \frac{3u_{i,j} - 4u_{i-1,j} + u_{i-2,j}}{2\Delta r},\tag{A13}
$$

$$
\frac{\partial u_{i,j}}{\partial \theta} = \frac{3u_{i,j} - 4u_{i,j-1} + u_{i,j-2}}{2\Delta\theta},\tag{A14}
$$

$$
\frac{\partial^2 u_{i,j}}{\partial r^2} = \frac{2u_{i,j} - 5u_{i-1,j} + 4u_{i-2,j} - u_{i-3,j}}{\Delta r^2},\tag{A15}
$$

$$
\frac{\partial^2 u_{i,j}}{\partial \theta^2} = \frac{2u_{i,j} - 5u_{i,j-1} + 4u_{i,j-2} - u_{i,j-3}}{\Delta \theta^2}.
$$
\n(A16)

In a non-uniform finite-element mesh, as shown in [Fig. A3,](#page-28-0) the spacing of the adjacent nodes on the left and right or above and below may differ. For such a finite element mesh, the finite difference method was used to calculate the derivatives, as shown in

$$
\frac{\partial u_{i,j}}{\partial x} = \frac{(x_{i,j} - x_{i+1,j}) u_{i-1,j}}{\Delta x_{i-1} (\Delta x_i + \Delta x_{i-1})} - \frac{(2x_{i,j} - x_{i-1,j} - x_{i+1,j}) u_{i,j}}{\Delta x_{i-1} \Delta x_i} + \frac{(x_{i,j} - x_{i-1,j}) u_{i+1,j}}{\Delta x_i (\Delta x_{i-1} + \Delta x_i)},
$$
(A17)

$$
\frac{\partial u_{i,j}}{\partial y} = \frac{\left(y_{i,j} - y_{i,j+1}\right)u_{i,j-1}}{\Delta y_{i-1}\left(\Delta y_i + \Delta y_{i-1}\right)} - \frac{\left(2y_{i,j} - y_{i,j-1} - y_{i,j+1}\right)u_{i,j}}{\Delta y_{i-1}\Delta y_i} + \frac{\left(y_{i,j} - y_{i,j-1}\right)u_{i,j+1}}{\Delta y_i\left(\Delta y_{i,j-1} + \Delta y_{i,j}\right)},\tag{A18}
$$

$$
\frac{\partial^2 u_{i,j}}{\partial x^2} = \frac{2u_{i-1,j}}{\Delta x_{i-1}(\Delta x_i + \Delta x_{i-1})} - \frac{2u_{i,j}}{\Delta x_{i-1} \Delta x_i} + \frac{2u_{i+1,j}}{\Delta x_i(\Delta x_{i-1} + \Delta x_i)},
$$
(A19)

$$
\frac{\partial^2 u_{i,j}}{\partial y^2} = \frac{2u_{i,j-1}}{\Delta y_{i-1} (\Delta y_i + \Delta y_{i-1})} - \frac{2u_{i,j}}{\Delta y_{i-1} \Delta y_i} + \frac{2u_{i,j+1}}{\Delta y_i (\Delta y_{i-1} + \Delta y_i)},
$$
(A20)

where  $\Delta x_{i-1}$  is the spacing between nodes  $(i-1,j)$  and  $(i,j)$ , and  $\Delta x_i$  is the spacing between nodes  $(i,j)$ and  $(i + 1, j)$ ;  $\Delta y_{i-1}$  is the spacing between nodes  $(i, j - 1)$  and  $(i, j)$ , and  $\Delta y_i$  is the spacing between nodes  $(i, j)$  and  $(i, j + 1)$ .

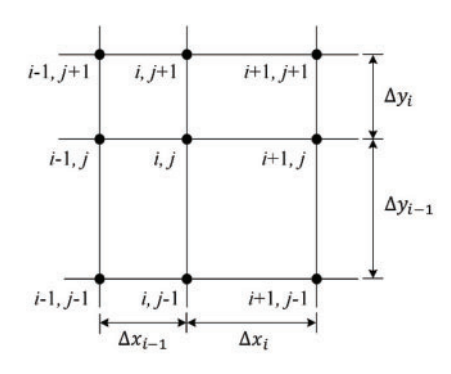

<span id="page-28-0"></span>**Figure A3:** Non-uniform finite element mesh